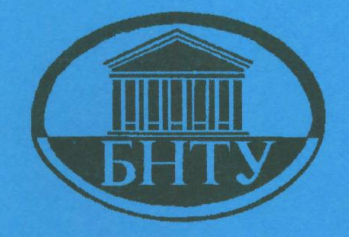

Министерство образования Республики Беларусь

**БЕЛОРУССКИЙ НАЦИОНАЛЬНЫЙ ТЕХНИЧЕСКИЙ УНИВЕРСИ** 

Кафедра «Электрические станции»

# **ТЕХНИКА** ВЫСОКИХ НАПРЯЖЕНИЙ

Лабораторные работы (практикум)

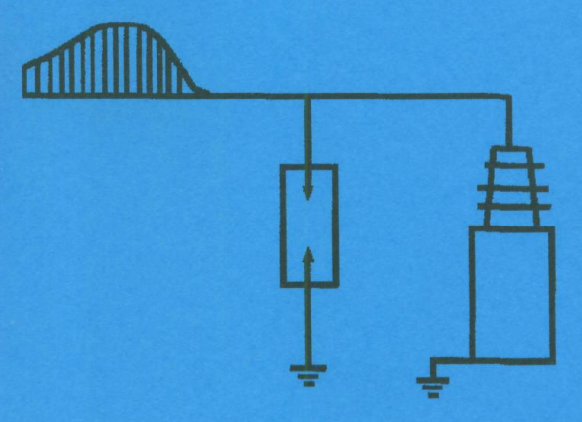

**Минск 2006** 

# Министерство образования Республики Беларусь БЕЛОРУССКИЙ НАЦИОНАЛЬНЫЙ ТЕХНИЧЕСКИЙ <u>БЕЛОРУСКИЙ НАЦИОНАЛЬНЫЙ НАЦИОНАЛЬНЫЙ НАЦИОНАЛЬНЫЙ ПОЛЕ</u>

ТЕХНИЧЕСКИЙ УНИВЕРСИТЕТЕТИ кафедра «Электрические станции»

# ТЕХНИКА ВЫСОКИХ НАПРЯЖЕНИЙ

Лабораторные работы (практикум)<br>для студентов специальностей: 1-43 01 01 «Электрические станции», 1-43 01 02 «Электроэнергетические системы и сети», 1-43 01 03 «Электроснабжение»

Под общей редакцией К.Ф. Степанчука

Минск 2006

# Составители:

# В.А. Булат, П.И. Климкович, А.С. Красько, С.П. Ржевская, Т.01.01.01 – «Электрическая часть станций и подстанций»,  $T_{1,1,1}$ . Cepten,  $T_{1,1}$ . Orenan y  $\alpha$

троснабжение». Лабораторные работы по объему и содержания работы по объему и содержания работы по объему и сод<br>При содержание

# Рецензенты:<br>А.А. Гончар, Г.А. Фадеева

Техника высоких напряжений: лабораторные работы (практикум) / T 38 Сост.: В.А. Булат [и др.]; под общ. ред. К.Ф. Степанчука. – Мн.: БНТУ,<br>2006. – 82 с.

ISBN 985-479-314-1.

Лабораторный практикум включает в себя основные лабораторные работы по курсу «Техника высоких напряжений» для студентов специальностей: 1-43 01 01 «Электрические станции», 1-43 01 02 «Электроэнергетические системы и сети», 1-43 01 03 «Электроснабжение». Лабораторные работы по объему и содержанию соответствуют типовой программе курса для указанных специальностей.

# **Основные правила по технике безопасности при работе на испытательных установках высокого напряжения**

К выполнению работ в лаборатории Техники высоких напряжений (ТВН) допускаются сотрудники кафедры, изучившие оборудование лаборатории, прошедшие инструктаж по технике безопасности (ТБ) и имеющие соответствующую квалификационную группу по ТБ. Работы на установках высокого напряжения производятся бригадой в составе не менее 2-х человек. Студенты допускаются к выполнению лабораторных работ после прохождения инструктажа по ТБ, о чем должна быть сделана запись в журнале инструктажа по ТБ. Работа на установках высокого напряжения (ВН) проводится студентами под руководством преподавателя. Самостоятельная работа студентов на установках ВН не допускается.

## **Подготовка установки к работе**

Перед началом работы на установке ВН необходимо убедиться в следующем:

1. Рубильники питания отключены, на рубильнике с видимым разрывом висит плакат **«Не включать! Работают люди!».** 

2. На стороне высокого напряжения установки наложено переносное заземление.

3. Регулятор напряжения находится в нулевом положении.

4. Сетчатое ограждение, заземление, блокировка и световая сигнализация исправны.

5. Дверь ограждения открыта.

Только убедившись в выполнении всех указанных выше пунктов, можно производить работы на стороне высокого напряжения.

#### **Порядок включения установки**

Перед включением установки необходимо:

1. Проверить, что все члены бригады находятся на рабочих местах и за ограждением никого нет.

2. Предупредить бригаду словами: **«Подаю напряжение»,** снять временное заземление, включить сетевой рубильник или выключатель.

**3.** Включить установку вторым рубильником, максимальным автоматом и с помощью регулятора напряжения повышать напряжение до необходимой величины. С момента снятия заземления все элементы испытательной установки считаются под напряжением, и производить какие-либо пересоединения в схеме **ЗАПРЕЩАЕТСЯ!** После включения установки – выполнять только ту работу, к которой допущены руководителем.

# **Порядок выключения установки**

После окончания работы на установке или после автоматического отключения установки необходимо:

1. Перевести регулятор напряжения в положение, соответствующее минимальному напряжению.

2. Отключить рубильники питания, обеспечить в цепи питания видимый разрыв и вывесить плакат: **«Не включать! Работают люди!».**

3. С помощью переносного заземления произвести разрядку заряженных емкостей (конденсаторов, кабелей), наложить переносное заземление на высоковольтный вывод трансформатора и сообщить членам бригады: «**Напряжение снято!».** После этого можно производить переключения в схеме испытательной установки.

# **Перечень запрещенных действий**

1. Не оставлять установку, находящуюся под напряжением, без присмотра.

2. Не находиться во время работы установки за ограждением, не прикасаться к ограждению, не протягивать сквозь ограждение руки, посторонние предметы и т.д.

# **Действия в аварийных случаях**

При возникновении аварийной обстановки необходимо:

1. Немедленно отключить рубильники питания.

2. Наложить переносное заземление на высоковольтный вывод испытательного трансформатора.

3. В дальнейшем действовать в соответствии с характером и размерами очага аварии, стремясь к возможно быстрейшей ее ликвидации.

# **Перечень защитных устройств и средств**

1. Сетчатые ограждения вокруг испытательного поля высокого напряжения.

2. Дверная блокировка, световая сигнализация, предупредительные плакаты.

3. Заземление сетчатого ограждения, корпуса испытательного трансформатора регулятора напряжения.

4. Временное переносное заземление.

5. Вспомогательные защитные средства: диэлектрические коврики и перчатки.

# **Содержание отчета по лабораторной работе и правила его оформления**

Отчет составляется на двойном листе бумаги, при необходимости делается вкладыш. На 1-й странице отчета указываются:

1. Название учебного заведения, кафедры.

2. Номер лабораторной работы и название предмета (дисциплины).

3. Наименование лабораторной работы, фамилия и инициалы исполнителя, номер группы, специальность.

4. Дата выполнения работы.

#### **На последующих страницах приводятся следующие сведения:**

1. Краткое изложение цели исследования и описание объекта исследования с указанием его основных параметров или характеристик.

2. Краткое описание методики проведения лабораторной работы.

3. Электрические схемы, по которым выполнялись исследования и технические характеристики использованного основного оборудования.

4. Результаты наблюдений в виде таблиц. Все таблицы и схемы должны иметь наименования.

5. Расчетные соотношения и формулы, используемые в работе. Примеры расчета в цифрах.

6. Необходимые зависимости, представленные в виде графиков.

При построении кривых следует пользоваться масштабами, выражающимися числами 1,2,5, умноженными на 10n, где n - целое число. Графики строятся на миллиметровой бумаге, размер графика (8-12)х(12-15) см. Под каждым графиком должно быть указано его наименование. Если на графике приводятся несколько кривых - каждая кривая помечается цифрой, а под графиком дается необходимое разъяснение. По каждой кривой в отчете приводится расчет 2-3 точек.

На графиках необходимо показать точки, полученные во время эксперимента или в результате расчета, по которым строились кривые. На координатных осях графиков нужно указывать наименование величин и их размерности.

7. Выводы и заключение по полученным результатам.

8. Подпись исполнителя.

9. Отчеты выполняются чернилами. Графики и схемы можно выполнять карандашом с применением необходимых чертежных инструментов.

Каждый член студенческой бригады выполняет индивидуальный отчет по лабораторной работе.

## *Лабораторная работа № 1*

# **РАСПРЕДЕЛЕНИЕ НАПРЯЖЕНИЯ В ИЗОЛЯЦИОННЫХ КОНСТРУКЦИЯХ**

## **Цель работы:**

1. Выяснение причин неравномерного распределения напряжения по элементам изоляционных конструкций. 2. Определение распределения напряжения по гирлянде подвесных изоляторов. 3. Изучение влияния защитной арматуры на характер распределения напряжения вдоль гирлянды. 4. Ознакомление с методикой поиска дефектных изоляторов в гирлянде.

#### **1.1. Задание на подготовку**

1. Изучить методы регулирования электрических полей во внешней и внутренней изоляции. 2. Ознакомиться с методикой выявления дефектных элементов в гирляндах и колонках изоляторов. 3. Подготовить таблицы для записи результатов измерений.

#### **1.2. Краткие теоретические сведения**

В электрических установках имеет место неравномерное распределение напряжения по отдельным элементам и участкам изоляции. Это приводит к возникновению короны и частичных разрядов на отдельных элементах и в объемах изоляции, что в конечном итоге является причиной появления начальных дефектов и последующего развития повреждения изоляции.

Во внешней изоляции наиболее неравномерное распределение напряжения наблюдается на гирляндах подвесных изоляторов, опорных изоляционных колонках, высоковольтных выводах трансформаторов и выключателей.

Рассмотрим характер распределения напряжения для гирлянды подвесных изоляторов, состоящей из *n* элементов (рис. 1.1).

Гирлянду изоляторов можно представить электрической схемой замещения (рис. 1.1,6), где  $C = 40...70$  п $\Phi$  – собственная емкость изолятора;  $C_1 = 4...5$  п $\Phi$  – емкость изолятора относительно земли;  $C_2 = 0.5...1.0$  п $\Phi$  – емкость изолятора относительно провода.

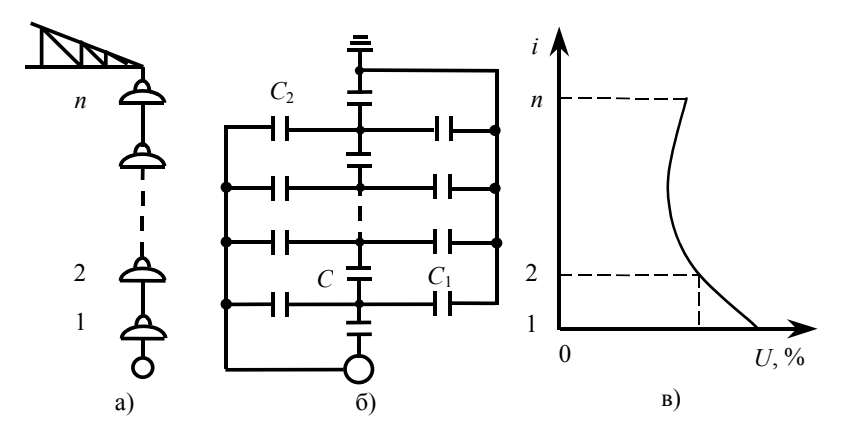

Рис. 1.1. Гирлянда подвесных изоляторов: а - схема установки; б - емкостная схема замещения; в - распределение напряжения по изоляторам гирлянды.

Основное влияние на неравномерность распределения напряжения по элементам гирлянды, как видно из схемы замещения рис. 1.1 б, оказывают токи, протекающие по емкостям  $C_1$  и  $C_2$ .

Падение напряжения на каждом элементе гирлянды будет определяться алгебраической суммой токов, протекающих по изолятору. Поскольку  $C_1 > C_2$ , то наибольший ток протекает по изолятору, расположенному около провода, наименьший - по изолятору, расположенному где-то в середине гирлянды, а затем несколько увеличивается на элементах у заземленной опоры. Более подробный анализ схемы замещения гирлянды дан в соответствующей литературе  $[1, 2]$ 

Неравномерность распределения напряжения по изоляторам будет увеличиваться с увеличением числа элементов в гирлянде, так как в этом случае величина эквивалентной емкости, обусловленная собственной емкостью изоляторов  $C_3 = \frac{C}{n}$ , будет соизмерима с емкостями С<sub>1</sub> и С<sub>2</sub>.

9

При наличии шести и более изоляторов в гирлянде на первый от провода изолятор приходится примерно 20–25 % фазного напряжения. Таким образом, при номинальном напряжении 154 кВ и выше изоляторы, расположенные вблизи провода, будут коронировать.

Для выравнивания распределения напряжения вдоль гирлянды применяют защитную арматуру в виде колец, овалов, восьмерок и т. п., укрепленных на обоих концах гирлянды или только на линейном конце. Арматура увеличивает емкости *C*<sup>2</sup> и *C<sup>Э</sup>* . Аналогичным образом можно выровнять распределение напряжения вдоль стержневых изоляторов.

Арматура также защищает изоляторы от воздействия дуги при перекрытии изоляторов, так как дуга при перекрытии гирлянды возникает между электродами арматуры.

Из анализа схемы замещения гирлянды также следует, что более равномерного распределения напряжения по изоляторам можно достичь, увеличивая собственную емкость изолятора, т.е. используя более массивные изоляторы или сдвоенные гирлянды. В этом случае токи, протекающие по емкостям *C*<sup>1</sup> и *C*<sup>2</sup> , оказывают меньшее влияние на величину токов в емкостях *C* .

Распределение напряжения по гирлянде станет также более равномерным, если увеличить активную составляющую сквозного тока, например, покрывая изоляторы полупроводящей глазурью. Подобное явление наблюдается при дожде, когда возросшие активные токи утечки приводят к выравниванию распределения напряжения.

Измерить распределение напряжения по изоляторам гирлянды можно с помощью измерительной штанги или шарового разрядника.

Измерительная штанга представляет собой систему из двух электродов. Электроды с помощью контактных приспособлений (в виде «усов», щупов) соединяются с верхней и нижней металлической арматурой изолятора. Расстояние между электродами можно изменять путем поворота рукоятки штанги. Электрическое поле между электродами – слабонеоднородное, и напряжение пробоя воздушного промежутка между электродами будет зависеть от расстояния. Шкала измерительной штанги проградуирована в киловольтах. Имеются также штанги с электростатическими вольтметрами.

Методика определения распределения напряжения по элементам гирлянды с помощью шарового разрядника следующая:

1) Разрядник поочередно подключается параллельно каждому изолятору.

2) Включается испытательная установка, и плавно поднимается напряжение от нуля до возникновения устойчивого разряда между шариками разрядника.

3) Относительное значение напряжения на каждом изоляторе определяется расчетным путем.

Для каждого изолятора производится три измерения. Необходимо следить, чтобы в процессе измерений расстояние между шариками разрядника оставалось неизменным.

Так как напряжение по изоляторам распределяется неравномерно, то величина напряжения *U гi* , приложенного к *i* -му изолятору, при котором пробивается разрядник, будет зависеть от места положения изолятора в гирлянде, т. е.

$$
U_{e1} \neq U_{e2} \neq \dots \neq U_{ei} \neq \dots \neq U_{en}.
$$
 (1.1)

Наименьшее значение будет иметь *U <sup>г</sup>*<sup>1</sup> , при установке разрядника на первом изоляторе от провода, а наибольшее *U гi* при установке разрядника где-то в середине гирлянды.

Относительное значение напряжения на отдельном изоляторе в этом случае будет равно

$$
U_{us\ k} = \frac{U}{U_{ek}},\tag{1.2}
$$

где  $U$  – напряжение, при котором пробивается разрядник;

*U гk* – напряжение на гирлянде при установке разрядника на *k* ом изоляторе.

Для всей гирлянды

$$
\frac{U}{U_{e1}} + \frac{U}{U_{e2}} + \ldots + \frac{U}{U_{en}} = U \left( \frac{1}{U_{e1}} + \frac{1}{U_{e2}} + \ldots + \frac{1}{U_{en}} \right) = U \sum_{i=1}^{N} \frac{1}{U_{ei}} = 1
$$
\n(1.3)

Следовательно, относительное значение напряжения на  $k$ -ом изоляторе при измерении шаровым разрядником с учетом (1.2) и  $(1.3)$  будет

$$
U_{us\ k} = \frac{1}{U_{ek} \sum_{i=1}^{n} \frac{1}{U_{ei}}},
$$
 (1.4)

или в процентах

$$
U_{u3\ k\%} = \frac{100}{U_{\dot{z}k} \sum_{i=1}^{n} \frac{1}{U_{\dot{z}i}}} \tag{1.5}
$$

Во внутренней изоляции наибольшая неравномерность распределения напряжения по объему изоляции наблюдается в кабелях, трансформаторах и генераторах.

В изоляции кабелей наибольшая напряженность электрического поля наблюдается у токоведущих жил. Поэтому для выравнивания поля по толщине изоляции применяют градирование изоляции. Сущность градирования заключается в то, что изоляция, например бумажная, имеет слои с различными величинами коэффициента диэлектрической проницаемости  $\varepsilon$ ; ближе к жиле используется бумага с большим  $\varepsilon$ .

В трансформаторах наибольшая неоднородность электрического поля - у торца обмотки, примыкающего к магнитопроводу. Для выравнивания поля применяют емкостные кольца и экраны.

В электрических машинах максимальная неоднородность электрического поля возникает в местах выхода секции из пазов статора. Здесь для выравнивания электрического поля применяют покрытие лобовых участков изоляции полупроводящим лаком на определенную длину. Подробнее о методах регулирования полей в силовых кабелях, трансформаторах и машинах смотрите [1].

# **1.3. Порядок выполнения работы**

Определить распределение напряжения вдоль гирлянды из шести стеклянных изоляторов типа ПС70 с помощью штанги и методом шарового разрядника при:

1) отсутствии дефектных изоляторов;

2) наличии одного дефектного изолятора;

3) с защитной арматурой.

Работа выполняется на высоковольтной испытательной установке 60 кВ (рис. 1.2). Траверса должна быть заземлена, а высокое напряжение подводится к проводу.

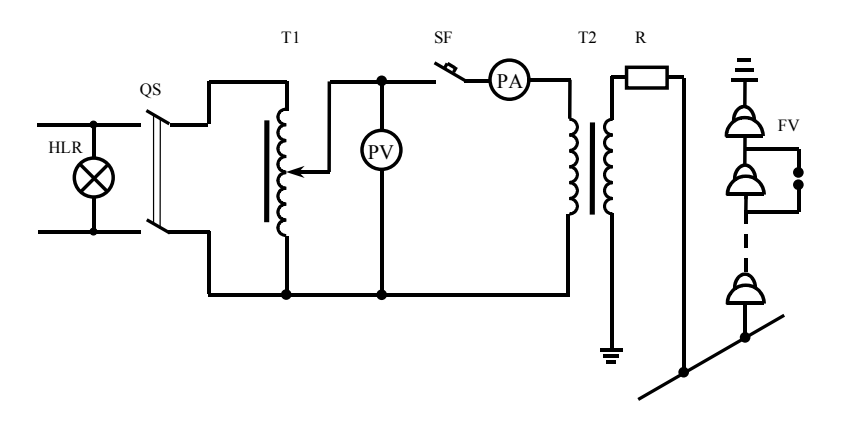

Рис. 1.2. Схема испытательной установки

При измерении напряжения штангой необходимо:

1) включить испытательную установку и установить напряжение по низкой стороне 200 В, что соответствует вторичному напряжению 60 кВ;

2) с помощью штанги замерить напряжение *U <sup>k</sup>* на каждом изоляторе, при котором возникает пробой между электродами штанги. Результаты измерений занести в табл. 1.1;

3) значения напряжений в процентах на каждом изоляторе занести в табл. 1.1, определив их по соотношению

$$
U_{k\%} = \frac{U_k 100}{U_{BH}}, \%
$$
\n(1.6)

где *U ВН* – напряжение, приложенное к гирлянде изоляторов (в нашем случае 60 кВ);

4) для проверки правильности измерений необходимо вычислить сумму  $\sum_{k\%} U_{k\%}$ . Если сумма отличается от 100 % более чем на  $\pm 10$  %, то измерения следует считать неудовлетворительными, и опыт нужно повторить.

Таблица 1.1

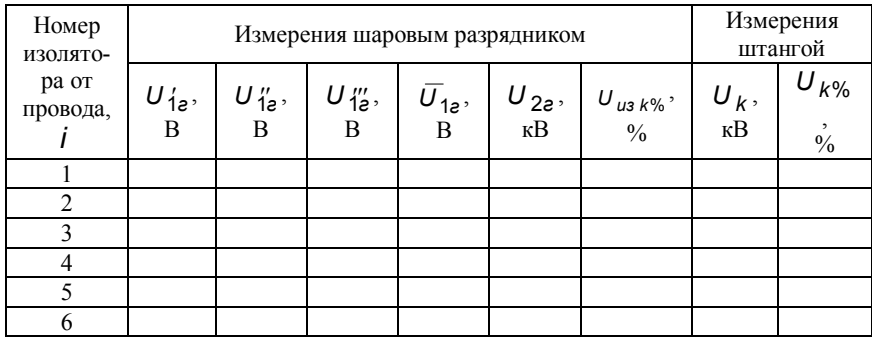

Последовательность определения распределения напряжения по гирлянде изоляторов с помощью шарового разрядника следующая:

1) подключить разрядник поочередно параллельно каждому изолятору;

2) включить испытательную установку и плавно поднять напряжение от нуля до возникновения устойчивого разряда между шариками разрядника;

3) величину напряжения разряда  $U_{1}$ <sub>2</sub> (на стороне 200 В) занести в табл. 1.1. Для каждого изолятора произвести три измерения ( $U'_{12}$ , *U* <sup>1</sup>/<sub>2</sub> и *U*<sup>1</sup>/<sub>2</sub>). Необходимо следить, чтобы в процессе измерений расстояние между шариками разрядника оставалось неизменным;

4) занести в табл. 1.1 значения напряжений на гирлянде (на стороне 60 кВ), при котором наступает разряд, определив их по выражению

$$
U_{2e} = K\overline{U}_{1e}.
$$
 (1.7)

где *K* 60  $\overline{0,2}$  – коэффициент трансформации трансформатора;

5) вычислить значения напряжений в процентах для каждого изолятора по выражению (1.5);

6) результаты расчетов занести в табл. 1.1. Для каждого варианта должна быть определена сумма *<sup>U</sup> <sup>k</sup>*% . Если сумма отличается от 100 %, то необходимо повторить расчет.

На основании полученных результатов необходимо:

1. Построить зависимость  $U_{\mu}$   $_k$   $\phi'_{\mu} = f(i)$  для всех случаев в одних координатах (расчеты могут быть выполнены по компьютерной программе).

2. Определить коэффициент неравномерности распределения напряжения вдоль гирлянды для всех случаев

$$
\eta = \frac{U_{us\ k\% \ max}}{U_{us\ k\% \ min}},
$$
\n(1.8)

где *U из k*% max и *U из k*% min – наибольшее и наименьшее напряжение на изоляторах гирлянды.

#### **1.4. Содержание отчета**

1. Название и цель работы.

2. Схема установки и параметры основного оборудования.

3. Результаты испытаний в виде таблиц и графиков.

4. Расчет *U из k*% для одного изолятора в каждом варианте.

5. Значение коэффициентов неравномерности для всех вариантов.

6. Анализ результатов и выводы по работе.

#### **1.5. Контрольные вопросы**

1. Объяснить причины неравномерности распределения напряжения в изоляционных конструкциях.

2. В чем проявляется отрицательное действие неравномерного распределения напряжения?

3. Перечислить способы выравнивания напряжения по изоляторам гирлянды, а также при выполнении изоляции кабелей, трансформаторов и генераторов

4. Пояснить с использованием полученных результатов влияние дефектного изолятора на распределение напряжения по гирлянде.

5. Перечислить способы выявления дефектных изоляторов.

6. Виды защитной арматуры и экранов и для чего они применяются.

**Литература:** [1] с. 88–90; [2] с. 176–178; [3] с. 62–75; [5] с. 394– 410.

**Автор:** ст.препод. Климкович П.И.

#### *Лабораторная работа № 2*

# **ИССЛЕДОВАНИЕ ЭЛЕКТРИЧЕСКОЙ ПРОЧНОСТИ ВОЗДУШНЫХ ПРОМЕЖУТКОВ В РЕЗКО НЕОДНОРОДНОМ ЭЛЕКТРИЧЕСКОМ ПОЛЕ**

# **Цель работы**

 1**.** Изучение особенностей развития разряда в неоднородных полях.

 2. Исследование влияния полярности электродов на разрядные напряжения в резко неоднородном электрическом поле воздушного промежутка. 3. исследование влияния барьера на электрическую прочность воздушного промежутка. 4. Экспериментальное определение оптимального расположения барьера. 5. Расчет напряженности электрического поля для разных конфигураций электродов с применением ЭВМ\*.

#### **2.1.Задание на подготовку**

1. Теоретически изучить влияние объемного заряда на распределение электрической напряженности в резко неоднородном поле при различной полярности электродов.

2. Уяснить физические процессы, происходящие при развитии разряда в неоднородном поле.

3. Ознакомиться со способами изменения электрической прочности воздушных промежутков (влияние экранов и барьеров).

#### 2.2. Краткие теоретические сведения

Электрическая прочность воздушных промежутков зависит от ряда факторов, в том числе от рода напряжения, формы электродов и их полярности.

В однородном электрическом поле (E=const) разряд в воздухе возникает при напряженности поля, близкой к 3 МВ/м, и не сопровождается явлением короны.

Степень неоднородности электрического поля принято характеризовать коэффициентом неоднородности  $K_{\mu}$ , равным отношению максимальной напряженности поля между электродами  $(E_{max})$  к средней ее величине  $(E_{cp})$ :  $K_n = E_{max}/E_{cp}$ , где  $E_{cp} = U/S$ . Для однородных полей  $K_u = 1$ , для неоднородных  $K_u > 1$  и увеличивается при уменьшении радиуса кривизны электродов и росте расстояния между ними. Условно считается, что поле будет слабонеоднородным при  $K_u$ <2 и резко неоднородном при  $K_u$ >2...4. Эта граница характерна для случая концентрических цилиндров при  $R/r = 3$ , для параллельных проводов S/r=30 и для двух сфер одинакового радиуса  $S/r = 8$  (S- везде расстояние между электродами) [1].

Электрическое поле промежутка с электродами остриеплоскость является неоднородным  $(K_n > 4)$ . В таком промежутке разрядные напряжения оказываются значительно более низкими, чем в воздушных промежутках с однородными или слабонеоднородными полями. При этом искровому разряду (пробою) предшествует корона.

При любой полярности электродов острие-плоскость ионизации начинается у острия, поскольку напряженность поля здесь больше, чем у плоскости. Образующийся при этом объемный заряд состоит, в основном, из положительных ионов, т.к. электроны, обладающие малой массой и, следовательно, большей подвижностью, практически мгновенно покидают область ионизации. Положительный объемный заряд искажает поле и оказывает существенное влияние на процесс развития разряда.

Как видно из рис. 2.1, при положительной полярности острия возникающий при ионизации объемный заряд уменьшает напря-

женность поля непосредственно у острия и увеличивают ее в остальной части промежутка.

При отрицательной полярности острия влияние объемного заряда будет противоположным, - он увеличивает напряженность поля около острия и ослабляет ее в остальной части промежутка. В результате изменяется напряжение возникновение короны  $U_k$  и разрядное напряжение промежутка  $U_n$ .

При положительной полярности острия возникновение короны будет затруднено, т.к. напряженность поля непосредственно у острия понижена. Для возникновения короны потребуется более высокое напряжение, т.е.  $U_k^+ > U_k^-$ .

Поскольку напряженность поля по направлению к плоскости при положительной полярности острия увеличивается, а при отрицательной уменьшается (рис.2.1), то при дальнейшем повышении напряжения при положительном острие разряд в промежутке произойдет при более низком напряжении, т.е.  $U_p^+$ < $U_p^-$ 

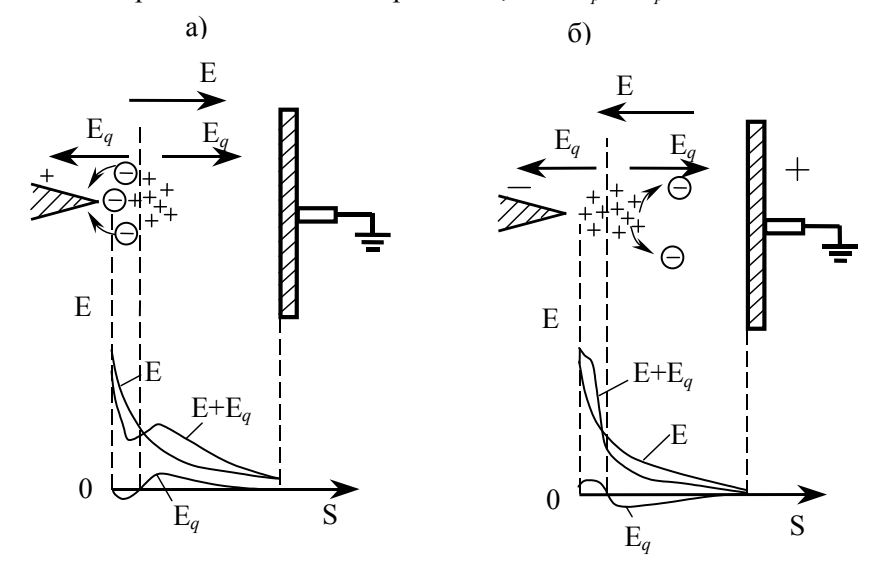

Рис. 2.1. Напряженность электрического поля в промежутке острие-плоскость: Е - без учета влияния объемных зарядов; Е<sub>о</sub> - создаваемая положительными объемными зарядами;  $E + E_q$ - результирующая

Зависимость разрядного напряжения в несимметричных полях от полярности электродов называют эффектом полярности.

Управлять электрическим полем разрядного промежутка и его электрической прочностью можно, например, поместив между электродами тороидальный проводящий экран, на который подан тот или иной потенциал. В зависимости от положения экрана и значения его потенциала можно добиться увеличения или уменьшения разрядного напряжения промежутка.

Устранить эффект полярности частично или полностью можно, поместив между электродами барьер (перегородку) Б (рис. 2.2) из диэлектрика.

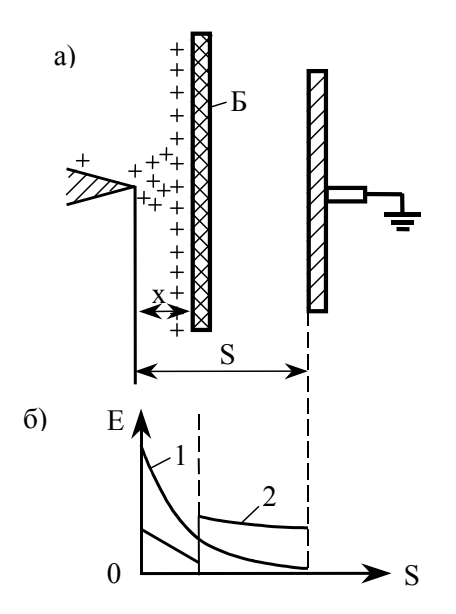

Рис. 2.2. Барьер (а) и напряженность электрического поля (б) в промежутке острие-плоскость: 1- без барьера; 2 - с барьером

Материал барьера существенного значения не имеет; важно, чтобы барьер был достаточно плотным, непроницаемым для ионов.

 20 При наличии барьера и положительной полярности острия положительные ионы на поверхности барьера, распределяются тем более равномерным слоем, чем дальше от острия установлен барьер. В результате напряженность электрического поля на участке барьер-плоскость несколько повышается, но, распределяется более

равномерно (рис. 2.2,б) в промежутке, что и приводит к заметному увеличению разрядного напряжения при оптимальном положении экрана.

При наличии барьера и отрицательной полярности острия наблюдается как снижение разрядного напряжения промежутка, так и незначительное его увеличение (рис. 2.3).

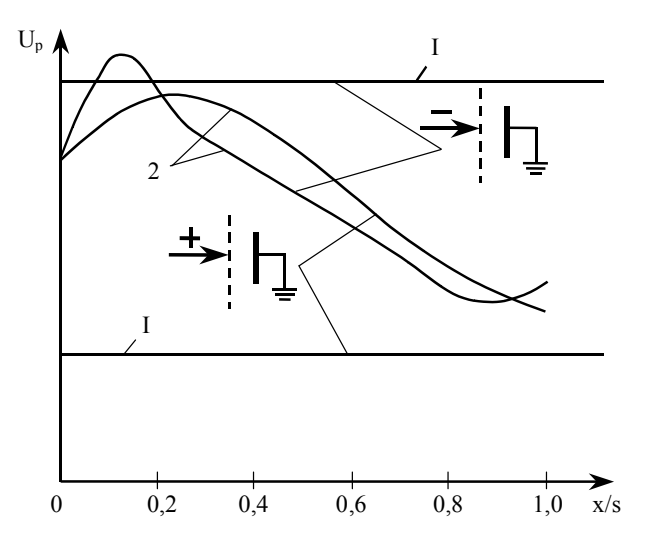

Рис.2.3.Разрядные напряжения промежутка острие-плоскость: 1 – без барьера; 2 – с барьером.

При переменном напряжении (при частоте 50 Гц) в промежутке острие-плоскость разряд возникает при положительной полярности напряжения на стержне, поскольку при этом разрядное напряжение значительно ниже, чем при отрицательной полярности острия. Поэтому применение барьера для увеличения прочности промежутков эффективно и при напряжении промышленной частоты.

Разрядные напряжения промежутка с электродами острие-острие при переменном напряжении будут выше, чем разрядные напряжения промежутка острие-плоскость. Это объясняется тем, что в последнем случае (в силу большой емкости системы канал стриммера - плоскость) плотность заряда на фронте стримера и, следовательно, напряженность поля вблизи него оказываются более высокими,

что облегчает условие распространения стримера вглубь промежутка.

# **2.3.Описание выпрямительной установки и порядок работы на ней**

Работа выполняется на выпрямительной установке, схема которой приведена на рис. 2.4.

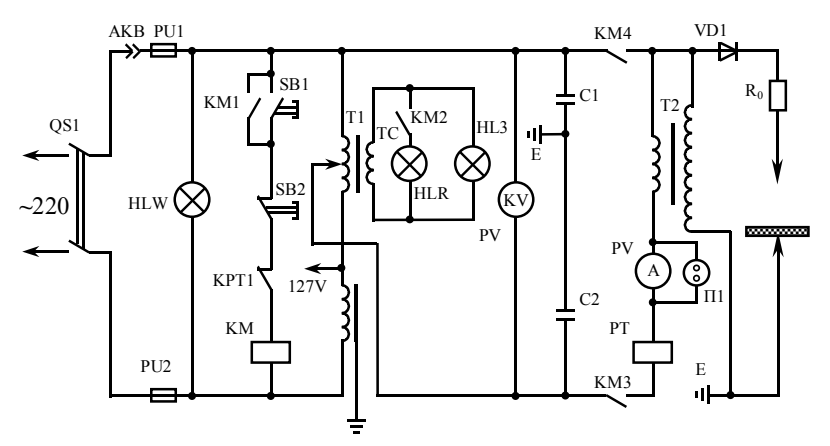

Рис. 2.4. Принципиальная схема выпрямительной установки:

HLW, HLR, и HL3 - сигнальные лампы;  $AKB -$  контакты цепи блокировки;  $R_0$  токоограничивающий резистор; QS1 - рубильник щитка питания; КРТ1 – контакты токового реле РТ; SB1, SB2 – кнопки включения и выключения на пульте управления; КМ1, КМ2, КМ3, КМ4 – контакты магнитного пускателя КМ.

Работа на установке производится в следующем порядке:

 1.Необходимо убедиться, что установка полностью отключена от сети:

Выключены рубильник QS1 щитка управления, регулятор регулировочного трансформатора Т1 находится в отключенном положении, и на выход высокого напряжения ВН установки наложено временное заземление.

 2.После этого можно заходить за ограждение установки и производить необходимые изменения в схеме исследования.

3. Закончив работу за ограждением, закрывают дверь ограждения, включают цепь блокировки АКВ, снимают временное заземление.

4. Включают рубильник OS1 щитка питания, при этом подается напряжение на регулировочный трансформатор Т1, загораются сигнальные лампы HLW и HL3

5. Включают кнопку OS1 на пульте управления, при этом замыкаются контакты магнитного пускателя КМ и подается напряжение на высоковольтный трансформатор Т2, сигнальную лампу HLR и обмотку токового реле РТ.

#### 2.4. Содержание работы и порядок ее выполнения

1. Определить разрядные напряжения воздушного промежутка острие-плоскость в зависимости от расстояния S между электродами при положительной и отрицательной полярности острия.

Результаты опытов сводят в таблицу следующей формы.

Таблина 2.1

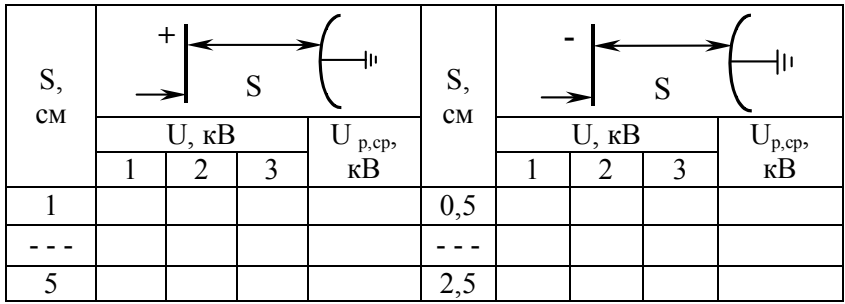

Здесь  $U_{p,cp}$  – среднее значение напряжения между электродами в момент пробоя, кВ.

На основании полученных данных построить зависимость  $U_p = f(S)$ .

1. Определить разрядные напряжения промежутка остриеплоскость с барьером при различном положении барьера и различной полярности острия.

 Барьер располагают в специальном приспособлении; расстояние S указывает преподаватель. Результаты опытов заносят в таблицу следующей формы.

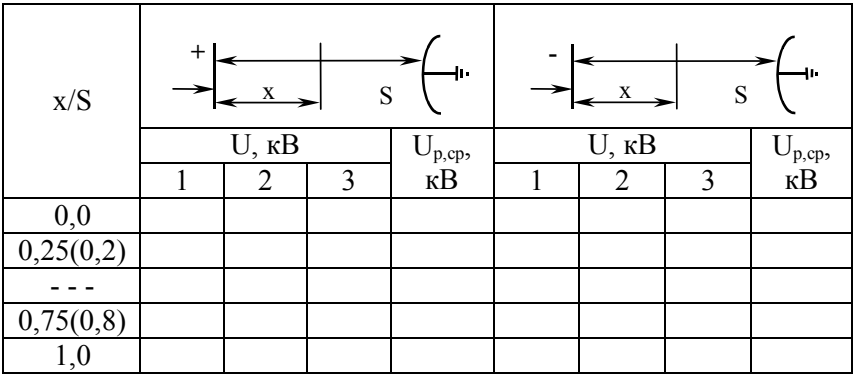

Таблица 2.2

2.На основании полученных результатов построить зависимости *Up=ƒ(x/S)* для различной полярности электродов. На этом же графике показать разрядные напряжения промежутка для данного расстояния *S* при различных полярностях острия без барьера.

Распределение и напряженности электрического поля влияют на конструктивные особенности и эксплутационные характеристики электротехнического оборудования. Поэтому расчет напряженности электрического поля представляет важную задачу при проектировании токопроводов, изоляторов, экранов и других конструкций изоляции.

В изоляционных конструкциях с неоднородным полем, например, в коаксиальных токопроводах (рис. 2.5,а) напряженность электрического поля E в любой точке на расстоянии r от оси равна

$$
E = \frac{U}{r \cdot ln\left(\frac{r_2}{r_1}\right)},
$$

где *U* - напряжение между жилой и оболочкой;

*r1* и *r2* - внутренний и наружный радиусы изоляции.

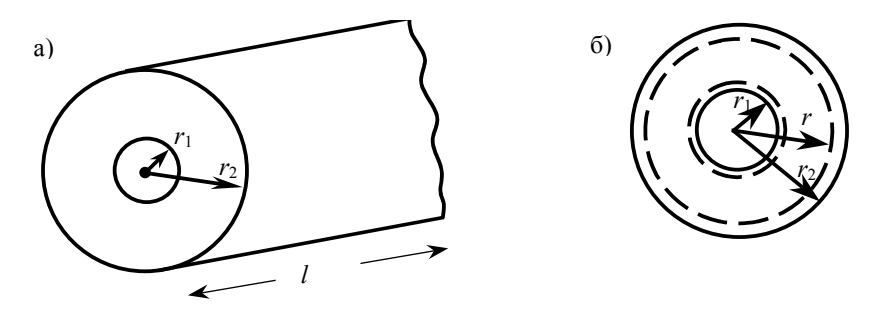

Рис.2.5. Расчет напряженности электрического поля в изоляционных конструкциях с неоднородным полем: а – в коаксиальных токопроводах; б – в сферическом концентраторе

Расчет напряженности поля в любой точке сферического конденсатора (рис. 2.5,б) выполняется по формуле

$$
E=\frac{U\cdot r_1\cdot r_2}{r^2(r_2-r_1)}.
$$

Подобные точные соотношения получены и для других сравнительно простых систем электродов.

Расчет напряженности электрического поля в реальных изоляционных конструкциях часто представляет собой сложную и трудоемкую задачу, и поэтому выполняется с применением численных методов и ЭВМ.

#### **2.5.Содержание отчета**

1.Схема испытательной установки.

1.Результаты испытаний в виде таблиц и графиков.

 2.Выводы по результатам работы и заключение о наиболее выгодном расположении барьера для данных электродов.

 3.Расчет напряженности электрического поля для электродов острие-плоскость по программе.\*

# **2.6. Контрольные вопросы**

 1.Объяснить механизм развития разряда в неоднородном несимметричном поле при различной полярности электродов.

 2.Объяснить влияние барьера на разрядные напряжения промежутка при различной полярности электродов.

 3.Имеет ли смысл ставить барьеры в электроизоляционных конструкциях, работающих на переменных напряжениях?

\*По отдельной программе и инструкции.

 4.Приведите примеры использования барьеров в электротехнических конструкциях.

 5.Приведите пример расчета напряженности электрического поля в сферическом конденсаторе, одножильном кабеле (токопроводе).

# **Литература:** [1], с.25-33, 39-41, 115-116, 139-147; [2], с.62-69,97-101; [4], с.7-21.

## *Лабораторная работа №3*

## **СТАТИСТИЧЕСКИЕ ЗАКОНОМЕРНОСТИ ПРОБОЯ**

#### **Цель работы:**

1.Ознакомление с основными статистическими закономерностями пробоя при испытании образцов газовой и жидкой изоляции. 2. Изучение статистических методов обработки и анализа экспериментальных данных при испытании изоляции. 3. Расчет параметров и построение дифференциальных и интегральных кривых распределения вероятностей пробоя.

#### **3.1.Задание на подготовку**

1. Изучить теоретические предпосылки и основные закономерности, обуславливающие разброс пробивных напряжений при испытаниях образцов и конструкций газовой, жидкой и твердой изоляции.

2. Ознакомиться с методами обработки экспериментальных данных: построение гистограмм дифференциального и интегрального распределений, оценкой параметров математических распределений (нормального распределения Вейбулла).

3. Ознакомиться с методами обработки статистических данных, оценкой параметров и построением распределений по программе ЭВМ (при углубленном изучении для студентов со специализацией «Электрическая изоляция»).

# 3.2. Краткие теоретические сведения

Образцы изоляции (газовой, жидкой, твердой) и изоляционные конструкции подвергаются различного рода испытаниям. Например, электрическая прочность газовых промежутков и конструкций при постоянном или переменном напряжении определяется при непрерывном подъеме напряжения до пробоя. Скорость нарастания напряжения в этом случае, как правило, не лимитируется. При повторных испытаниях наблюдаемые значения пробивных напряжений будут неодинаковы. Разброс пробивных напряжений при такого вида испытаниях определяется многими причинами: неидентичностью промежутков от испытания к испытанию; нестабильной погрешностью измерительного прибора; субъективностью оператора; статистическими закономерностями, связанными с возникновением и развитием самого процесса разряда и т.п., - т.е. разброс зависит от многих случайных факторов.

Среднее значение пробивного напряжения

$$
\overline{U}_p = \frac{\sum_{K=1}^N U_{PK}}{N},
$$

часто приводится как характеристики электрической прочности образца или изоляционной конструкции. Однако для многих практических случаев важно знать, помимо  $\overline{U}_n$ , характеристики, связанные с разбросом пробивных напряжений; минимальное пробивное напряжение  $U_{n,min}$ ; вероятность пробоя при подъеме напряжения до данной величины  $U_i-P(U_n < U_i)$ ; среднеквадратичное отклонение

$$
\sigma = \sqrt{\frac{\sum_{K=1}^{N} (U_{PK} - \overline{U}_{p})^2}{N-1}},
$$

которое является мерой крутизны зависимости  $P(U_n < U_i)$ .

Зависимость вероятности пробоя от величины напряжения по экспериментальным данным строится следующим методом. Разделим диапазон полученных N значений пробивных напряжений на n равных элементарных диапазонов  $\Delta U$  по соотношению

$$
\frac{U_{P\max} - U_{P\min}}{n} = \Delta U.
$$

Каждому из этих элементарных диапазонов пробивного напряжения будет соответствовать число пробоев  $\Delta n_1$ ;  $\Delta n_2$ ...  $\Delta n_n$  и

$$
\sum_{k=1}^n \Delta n_k = N
$$

Величина  $\frac{\Delta n_k}{N} = p_k$  приблизительно равна вероятности того, что пробой произойдет в диапазоне значения напряжения от  $U_k$  до  $U_{k+1}$ .

При условиях нормировки  $\Delta U=1$  и  $\sum_{n=1}^{K=N} p_k = 1$  получается

экспериментальная гистограмма (рис.3.1) распределения плотности вероятности пробоев. Суммируя  $p_k$  от  $p_l$  до  $p_i$  получаем:  $P_i(U_p \le U_i) = \sum_{k=i}^{k=i} p_k$  - приближенную вероятность того, что пробой

произойдет при  $U_p$ . Ступенчатый график  $P_i(U_p \leq U_i)$  дает экспериментальную зависимость  $P_i$  от напряжения. Из теории вероятности известно, что при  $N \to \infty$ ,  $\Delta U \to dU$ ,  $\Delta n_k \to dn$ функция  $P_k(U)$  представляет собой распределение плотности вероятности или дифференциальную кривую распределения вероятностей пробоя.

28

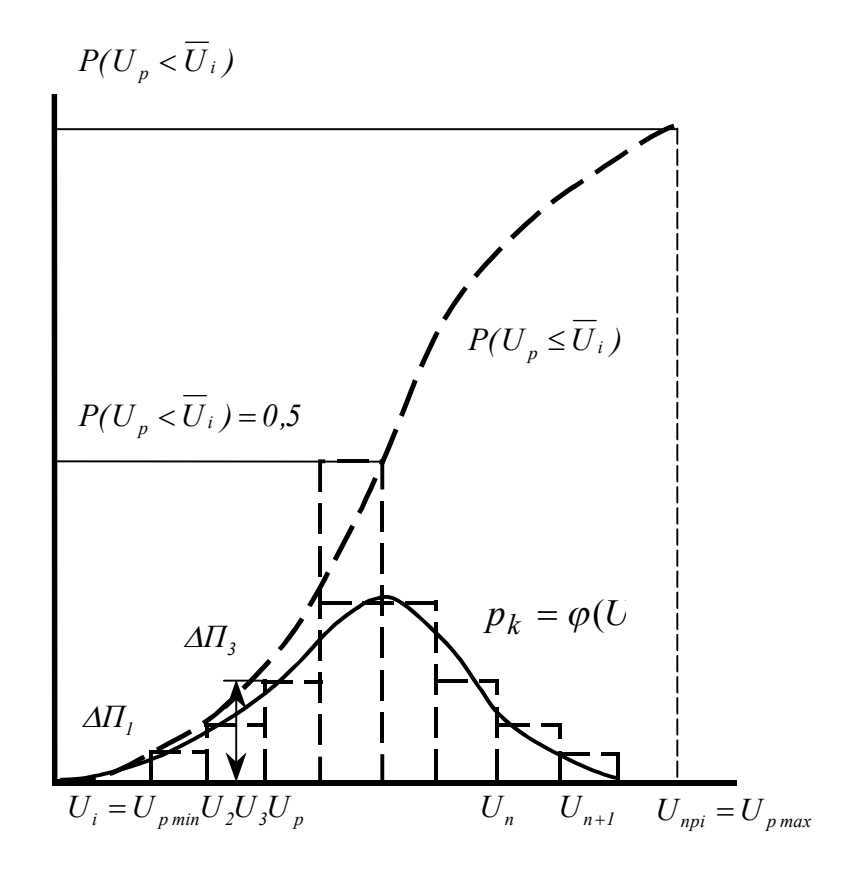

Рис. 3.1. Построение экспериментальных гистограмм распределения вероятности пробоев и аппроксимирующих кривых дифференциального и интегрального распределений

При этом

$$
P(U_p < U_1) = \int_{-\infty}^{U_1} p_k(U) \cdot dU
$$

интегральная кривая распределения вероятности пробоя. В общем случае эти кривые экспериментально получены быть не могут  $(N \rightarrow \infty)$ . Однако, исходя из физических предпосылок, экспериментальные гистограммы для  $p_k$  и  $P_i(U_p \leq U_i)$  могут быть аппроксимированы каким-либо математическим законом распределения вероятностей.

Многочисленные исследования показали, что при многократных пробоях воздушных промежутков зависимость вероятности возникновения разряда от напряжения разряда в пределах  $-3\sigma_{...}+3\sigma$ удовлетворительно описывается функцией нормального распределения Гаусса

$$
P(U \le U_p) = \frac{1}{\sqrt{2\pi}\sigma} \int_{-\infty}^{U_p} \exp\left[-\frac{(U_p - \overline{U}_p)^2}{2\sigma^2}\right] dU_p,
$$

где  $\overline{U}_p$  и  $\sigma$  - параметры распределения.

Точность определения найденных значений  $\overline{U}_n$  и  $\sigma$  по сравнению с истинным зависит от  $N$ . Например, относительная погрешность определения  $\sigma$  и  $\overline{U}_n$  с надежностью 0,95 находится по соотношениям

$$
\varepsilon_{U_p}^x = \frac{1,96}{\sqrt{N}} \cdot \frac{\sigma}{\overline{U}_p};
$$

$$
\varepsilon_{\sigma}^x = \frac{1,96}{\sqrt{2N}}.
$$

Соответствующие абсолютные погрешности

$$
\varepsilon_{\overline{U}_p} = \varepsilon_{\overline{U}_p}^x \cdot U_p \; ; \; \varepsilon_{\sigma} = \varepsilon_{\sigma}^x \cdot \sigma \; .
$$

Построение кривых нормального распределения по известным параметрам  $\sigma$  и  $\overline{U}_n$  производится с использованием соответствующих таблиц, приведенных в пособиях и справочниках по теории вероятности и математической статистике (некоторые табличные значения приведены в приложении к данной работе).

При аналогичных испытаниях образцов жидкости (например, трансформаторного масла) разброс пробивных напряжений и  $\overline{U}_n$ 

зависят не только от всех факторов, перечисленных для газообразных образцов, но и от времени воздействия (скорости подъема) напряжения.

Формирование разряда в технически чистой жидкости при сравнительно длительном воздействии напряжения (секунды и более) связано с наличием и расположением в момент испытания в промежутке различного рода примесей, пузырьков, их накоплением, деформацией и т.д.

Поэтому разброс пробивных напряжений в жидкости будет больше, чем в газе, и, повторяем, будет сильно зависеть от скорости подъема напряжения. Следовательно, при испытаниях жидких образцов скорость нарастания напряжения должна быть строго лими-

тирована. Кривая  $\frac{N_{pi}(U_p \leq U_i)}{N} \approx P_i(U_p \leq U_i)$  при испытаниях жидкой изоляции также удовлетворительно аппроксимируется усеченным (от  $-3\sigma$  до  $+3\sigma$ ) интегральным распределением Гаусса, хотя отличие действительной кривой от нормального закона здесь может быть более заметно.

Для большинства практически важных случаев при известной (найденной) кривой распределения вероятностей пробоев по напряжениям за минимальное разрядное напряжение при идентичных условиях опыта принимается  $U_{nmin} = \overline{U}_n - 3\sigma$ .

## 3.3. Содержание работы и порядок ее выполнения

 $1_{-}$ Получить экспериментальные данные для определения статических характеристик пробоя при испытании воздушных и масляных промежутков при плавном подъеме напряжения промышленной частоты.

2. Построить по экспериментальным данным гистограммы для  $p_k$ , рассчитать  $P_i(U_p \leq U_i)$  и  $\overline{U}_n$  и оценить точность их определения.

По найденным  $\overline{U}_n$  и  $\sigma$ , используя таблицы, построить  $3<sub>1</sub>$ график нормального распределения (интегральная кривая) и определить  $U_{min}$ .

4. Для полученных опытных данных по программе ЭВМ (по отдельной инструкции) построить гистограммы плотности вероят-

31

ности и вероятности пробоев для разных величин *n*. Рассчитать параметры  $U_p$ ,  $\sigma$ , $\varepsilon_{\overline{U}_p}$ ,  $\varepsilon_{\sigma}$  и получить кривые дифференциального и интегрального распределения Гаусса.

Работа выполняется на высоковольтной испытательной установке, которая приведена на рис. 3.2.

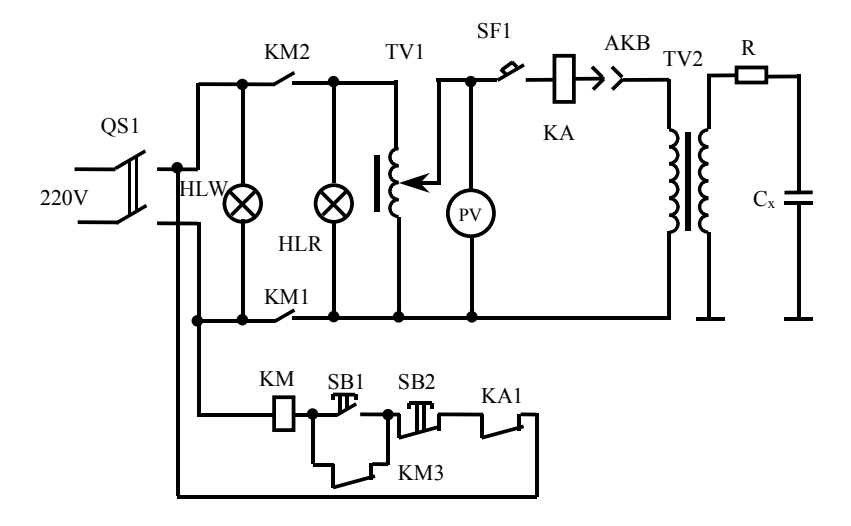

Рис.3.2. Принципиальная схема испытательной установки

Включение обеспечивается с помощью рубильника QS1, кнопки SB1 (ВКЛ) и магнитного пускателя КМ. Отключение и защита – с помощью токового реле КА, автомата SF1 и кнопки SB2 (ОТКЛ).

При выполнении опытов использовать заданные преподавателем промежутки. Рекомендуется для получения приемлемых оценок выполнить N=50 опытов для каждого промежутка. Скорость подъема напряжения и условия проведения опытов выдержать, по возможности, постоянным. Для построения гистограммы по данным 50 опытов n принимается обычно в пределах 7-9. При работе с программой ЭВМ число диапазонов n можно менять.

Результаты измерений записать в табл. 5.1, а расчеты – в табл. 3.2.

Таблина 3.1

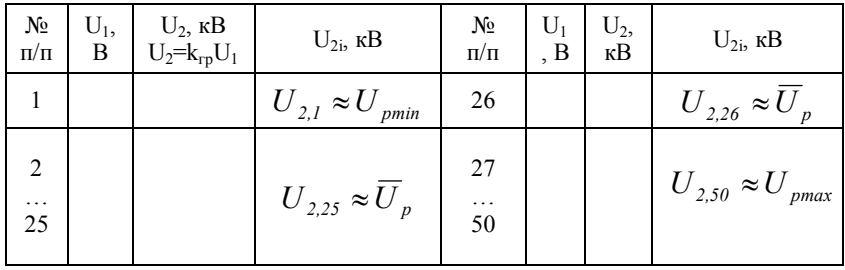

Таблица 3.2

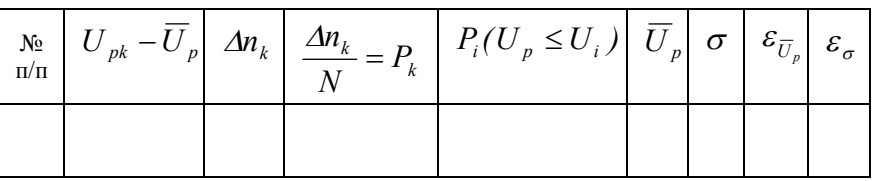

По полученным и рассчитанным данным построить гистограммы для  $p_k(\Delta U_k)$  и  $P_i(U_p \leq U_i)$ , интегральную кривую нормального распределения Гаусса в пределах  $(-3\sigma)$ ... $(+3\sigma)$ .

Вероятность попадания нормально распределенной случайной величины U (в нашем случае - вероятность пробоя) в интервал  $(U_1,$  $U_2$ ) вычисляется по формуле

$$
P(U_1 < U < U_2) = \frac{1}{2} \left[ \Phi \left( \frac{U_2 - \overline{U}}{\sigma} \right) - \Phi \left( \frac{U_1 - \overline{U}}{\sigma} \right) \right],
$$

где  $\Phi\left(\frac{U-\overline{U}}{\sigma}\right) = \frac{2}{\sqrt{2\pi}} \int_{0}^{\frac{U-\overline{U}}{\sigma}} e^{\frac{t^2}{2}} \cdot dt$  - функция Лапласа (интеграл

вероятности), некоторые значения которой приведены в таблице.

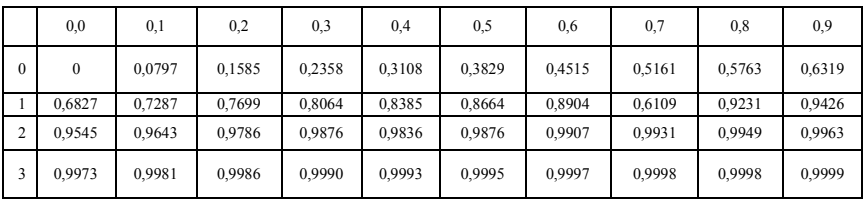

Приведем расчет одной точки. Допустим, по экспериментальным данным  $\sigma$ =5 кВ,  $\overline{U}$  =30 кВ. Определим  $P(U \le 25)$ .

$$
P(U_p \le 25) = P(0 \le U_{np} \le 25) = \frac{1}{2} \left[ \Phi\left(\frac{25 - 30}{5}\right) - \Phi\left(\frac{0 - 30}{5}\right) \right] = \frac{1}{2} [\Phi(-1) - \Phi(-6)] = \frac{1}{2} [-0.6827 + 1] = 0.1586
$$

Интеграл вероятности является функцией нечетной и  $\Phi(-U) = -\Phi(U)$ .

Аналогично рассчитываются все остальные точки в пределах от - $3\sigma$  – до

 $+3\sigma$ .

# 3.4. Содержание отчета

1. Цель работы и методика ее проведения.

2. Схема испытательной установки и параметров основного оборудования

3. Результаты испытаний и расчетов в виде таблиц и графиков.

4. Расчетные формулы и примеры расчета основных величин  $(\overline{U}_p, \sigma, \varepsilon_{\overline{U}_p}).$ 

5. Основные результаты, полученные по программе ЭВМ.

6. Выводы по работе.

## **3.5. Контрольные вопросы**

1.Чем определяется разброс пробивных напряжений образцов изоляции?

2.Почему разброс пробивных напряжений жидкой изоляции больше, чем воздушной?

3.Является ли исчерпывающей характеристикой изоляционных возможностей конструкции величина*U <sup>p</sup>* ?

4.Поясните смысл основных параметров нормального распределения (*σ*, *U <sup>p</sup>* ).

5.Почему нормальное распределение Гаусса удовлетворительно аппроксимирует экспериментальную кривую  $P(U_p = U_i)$  в пределах  $\overline{U}_n \pm 3\sigma$  ?

6.Часто очень важной величиной для оценки изоляции является величина  $U_{p,min}$ . Почему?

7.Определите необходимый объем испытаний для оценки *U <sup>p</sup>* и *σ* при заданной величине погрешности.

Литература: [1], с.41-43; [3], с.78-81;

[6], справочники и пособия по теории вероятности и математической статистике.

# *Лабораторная работа № 4*

# **ИССЛЕДОВАНИЕ ПЕРЕНАПРЯЖЕНИЙ В ОБМОТКАХ ТРАНСФОРМАТОРА**

#### **Цель работы:**

а) ознакомиться со схемой и работой анализатора переходных процессов;

б) изучить методы определения перенапряжений в главной и продольной изоляции обмотки трансформатора при воздействии на обмотку грозовых импульсов.

#### **4.1.Задание на подготовку**

1. Изучить распределение напряжения в главной и продольной изоляции силового трансформатора при падении на обмотку прямоугольной волны в начальный момент в установившемся и переходном режиме.

 2. Выяснить величины и локализацию максимальных потенциалов и максимальных напряженностей в зависимости от режима нейтрали.

 3. Изучить методы снижения потенциалов и напряженностей при конструировании трансформатора (применение экранов, переплетенных обмоток) и при эксплуатации трансформатора (способы снижения крутизны грозового импульса, использование вентильных разрядников и ОПН).

# **4.2. Краткие теоретические сведения**

Изоляция обмоток высоковольтных силовых трансформаторов в значительной мере определяется перенапряжениями, возникающими в обмотках при воздействии на них грозовых импульсов. При падении на обмотку импульсной волны возникают сложные электромагнитные процессы, которые приводят к быстро меняющимся перенапряжением на элементах главной и продольной изоляции.

Точный расчет этих процессов практически невозможен вследствие взаимного влияния многих элементов: распределенных продольных и поперечных емкостей обмотки, собственных и взаимных индуктивностей витков и обмоток и т.п. Поэтому наряду с теоретическими приближенными расчетами и моделированием процессов с помощью ЭВМ часто и наиболее плодотворно используются испытания на моделях или реальных обмотках с применением анализатора переходных процессов.

Обмотка трансформатора может быть представлена линейной электрической цепью (рис. 4.1), параметры которой отнесены к единице длины.
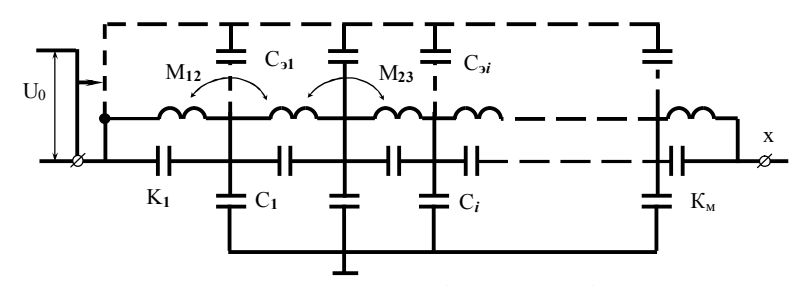

Рис. 4.1. Схема замещения обмотки однофазного трансформатора при падении на обмотку прямоугольной волны. Пунктиром показаны емкости относительно начала обмотки при наличии емкостного экрана

При палении на трансформатор прямоугольной волны  $U_0$  = const индуктивности в первый момент не пропускают тока, и распределение напряжения вдоль обмотки определяются только емкостями С и К. Расчет такой емкостной цепочки ([1], [3], с.201), приводит к приближенному выражению

$$
U_{H A V}(x) \approx U_0 e^{-\alpha t \frac{x}{t}} \approx U_0 e^{-\alpha x},
$$

справедливому и для случая заземленной, и для случая изолированной нейтрали. При этом для современных трансформаторов

$$
al = \sqrt{\frac{C}{K}} \cdot l = \sqrt{\frac{C \cdot l}{K/l}} = \sqrt{\frac{C_{o6}}{K_{o6}}} = 10 \div 20.
$$

Так как витки и катушки обмотки соединены между собой и образуют токопроводящую цепь, первоначально возникшее распределение напряжения не может сохраниться. Возникает периодический переходный процесс, который закончится установившимся (принужденным) распределением напряжения вдоль обмотки. Принимая  $M_{nk} \ll L$  для схемы рис. 4.1, получим:

при заземленной нейтрали

$$
U_{\text{ycm}}(x) = U_0 \left(1 - \frac{x}{l}\right);
$$

при изолированной нейтрали

$$
U_{\rm vcm}(x)=U_0.
$$

Напряжение в некоторой точке х в произвольный момент переходного процесса может быть представлено в виде

$$
U(x,t) = U_{ycm}(x) + U_{cs}(x,t) = U_{ycm}(x) + \sum_{k=1}^{x=\infty} U_k(x) \cos \omega_k t
$$

где  $\omega_k$  - частота к-ой пространственной гармоники,

 $U_r(x)$  - функция распределения по *х* затухающих амплитуд собственных колебаний частоты ф

Частота составляющих определяется параметрами эквивалентной схемы (рис.4.1),

$$
\omega_k = \frac{k\pi}{\sqrt{LC + K^2 \pi^2 LK}} \,,
$$

а амплитуды зависят от рассматриваемой точки и краевых условий. Например, при глухом заземлении нейтрали  $U_1(x)$ ,  $U_2(x)$  и  $U_1(x)$  распределены по длине обмотки, как показано на рис. 4.2, а кривые 1, 2, 3. С ростом номера гармоники амплитуды быстро уменьшаются, поэтому для грубой оценки переходного процесса достаточно учитывать лишь три первые составляющие. Характерные кривые перенапряжения в обмотке в различные моменты времени представлены на рис. 4.2. Кривая, проведенная через максимальные значения напряжения, возникающие в обмотке в различные моменты времени, называется огибающей максимальных потенциалов.

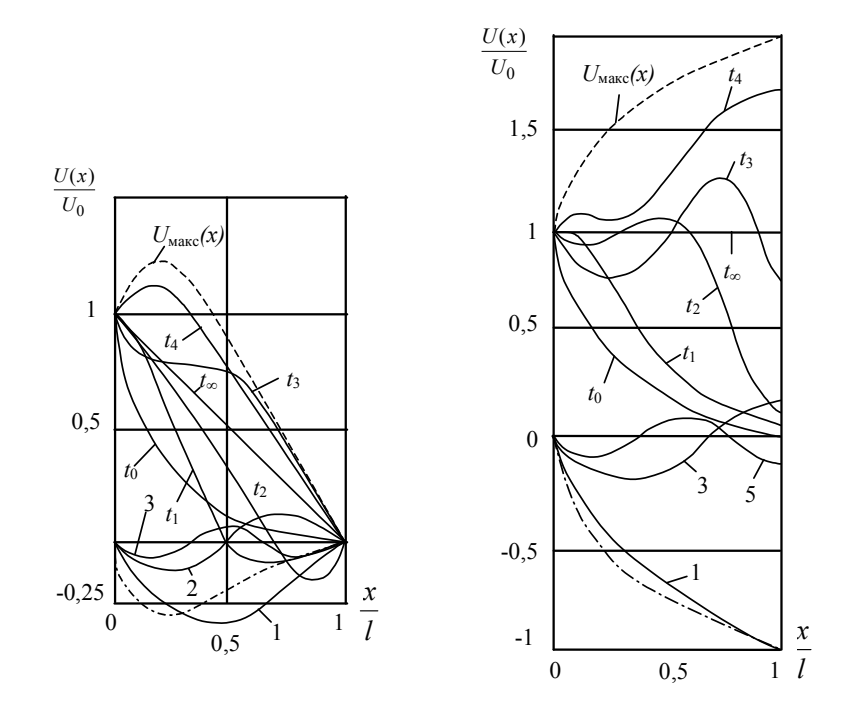

Рис. 4.2. Кривые распределения напряжения по обмотке трансформатора: а - нейтраль заземлена; б - нейтраль изолирована;

--- огибающая максимальных потенциалов; - - - свободная (колебательная) составляющая напряжения; 1,2,3,5 - гармонические составляющие колебаний;

 $t_0, t_1, t_2, t_3, t_4, t_\infty$  - распределение напряжения по обмотке в различные моменты времени

Для приближенной оценки максимально возможных потенциалов в каждой точке обмотки можно считать, что гармонические колебания не затухают и период колебания Т всех гармоник одинаков. Тогла

$$
U(x)_{_{\text{MdKC}}} = U_{_{\text{ycm}}}(x) + \sum_{k=1}^{k=\infty} U_k(x) =
$$
  
=  $U_{_{\text{ycm}}}(x) + [U_{_{\text{ycm}}}(x) - U_{_{\text{HdV}}}(x)] = 2U_{_{\text{ycm}}}(x) - U_{_{\text{HdV}}}(x)$ 

Как видно из рис. 4.2 максимальные напряжения при изолированной нейтрали наблюдаются на конце обмотки и могут достичь величин (1,7-1,9)  $U_0$ . Для трансформаторов с заземленной нейтралью максимальное напряжение до  $(1,2-1,3)$   $U_0$  наблюдается вблизи

# начала обмотки  $\left(\frac{x}{\rho} \approx 0.3\right)$ .

Максимальные напряженности в продольной изоляции наблюдаются в начале обмотки в первый момент после падения волны. Величина максимального градиента мажет быть оценена по соотношению

$$
E_{\text{max}} = \left| \frac{dU}{dx} \right|_{\text{max}} = \left| \frac{dU}{dx} \right|_{x=0} = U_0 \cdot \alpha = \frac{U_0}{l} \alpha l = E_{cp} \cdot \sigma \ell,
$$

где  $E_{cp} = \frac{U_o}{\ell}$  - продольная напряженность при равномерном рас-

пределении напряжения вдоль обмотки.

В последующие моменты времени максимальные напряжения на продольной изоляции распространяются вглубь обмотки, при этом уменьшается их амплитуда.

Для снижения перенапряжений, возникающих на главной и продольной изоляции, в некоторых трансформаторах устанавливаются емкостные экраны в виде разомкнутых колец, соединенных с началом обмотки. В этом случае поперечные токи, оттекающие от обмотки через емкости С., компенсируются токами, подтекающими через емкости  $C_{\rm a}$ , и первоначальное распределение напряжения вдоль обмотки выравнивается. Полное устранение колебательного процесса в обмотке трансформатора с заземленной нейтралью при  $C_i = const$  наступает при условии

$$
C_{\scriptscriptstyle\mathfrak{I}i}=\frac{m-i}{i}\,C_i
$$

где *і* - номер катушки, считая от начала обмотки; *m* - число катушек в обмотке (рис. $4.1$ ).

В настоящей работе с помощью анализатора переходных процессов исследуются перенапряжения в обмотке трансформатора ТМ 10/380 320 кВА. Используется изолированная обмотка ВН одной фазы. Обмотка низкого напряжения этой фазы разомкнута.

#### Схема установки

Анализатор переходных процессов для исследования перенапряжений в обмотках в принципе представляет генератор импульсов заданной формы и частоты рис.4.3. Импульсы подаются на обмотку реального трансформатора или модель обмотки, и с помощью осциллографа с синхронизированной ждущей или периодической разверткой. Определяются форма и величина изменяющегося напряжения в исследуемых точках обмотки или модели.

Так как витки и катушки обмотки соединены между собой и образуют токопроводящую цепь, первоначально возникшее распределение напряжения не может сохраниться. Возникает периодический переходной процесс, который закончится установившимся (принужденным) распределением напряжения вдоль обмотки. Принимая  $M_{nk} \ll L$  для схемы рис. 4.1, получим:

при заземленной нейтрали

$$
U_{ycm}(x) = U_0(1-\frac{x}{l});
$$

при изолированной нейтрали

$$
U_{\text{ycm}}(x) = U_0
$$

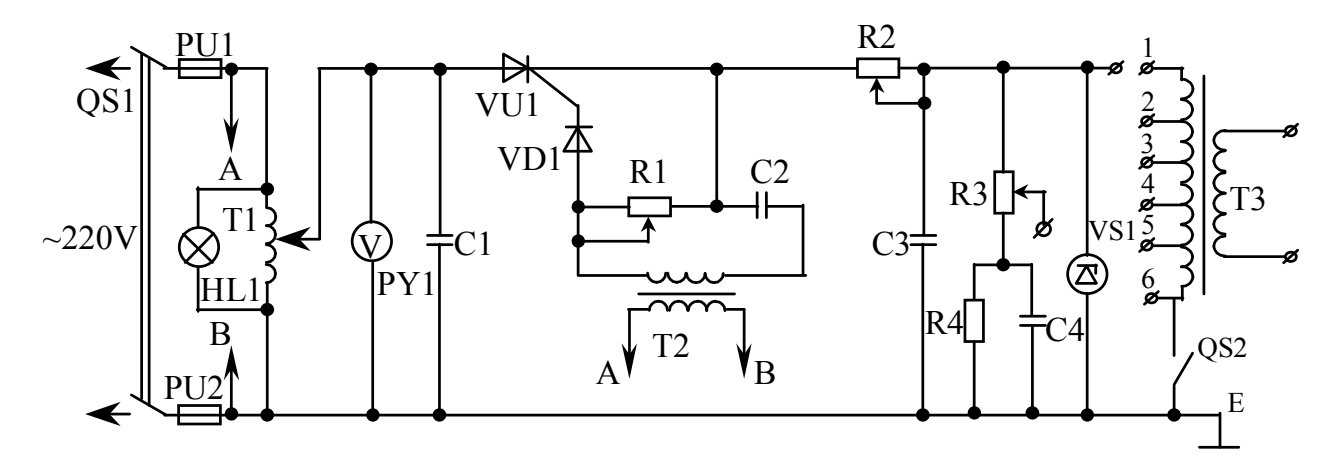

Рис. 4.3. Схема испытательной установки Т1 – автотрансформатор регулятора напряжения; С1 – емкость; VU1, VD1 – тиристор; R3 - разрядное сопротивление; R2-C3 - фронтовые сопротивление и емкость; VS1 – опорный диод; R4-C4 - сопротивление и емкость для среза импульса; R1-C2 - делитель регулирования; T3 - исследуемый трансформатор

Напряжение в некоторой точке х в произвольный момент переходного процесса может быть представлено в виде

$$
U(x,t) = U_{ycm}(x) + U_{cs}(x,t) = U_{ycm}(x) + \sum_{k=1}^{k=\infty} U_k(x) \cos \omega_k t,
$$

где  $\omega$  - частота к-ой пространственной гармоники,

 $U_{\kappa}(x)$  - функция распределения по х затухающих амплитуд собственных колебаний частоты  $\omega$ .

Частота составляющих определяется параметрами эквивалентной схемы (рис.4.1),

$$
\omega_k = \frac{k\pi}{\sqrt{LC + K^2 \pi^2 LK}} \;,
$$

а амплитуды зависят от рассматриваемой точки и краевых условий. Например, при глухом заземлении нейтрали  $U_1(x)$ ,  $U_2(x)$  и  $U_1(x)$  распределены по длине обмотки, как показано на рис. 4.2, а кривые 1, 2, 3. С ростом номера гармоники амплитуды быстро уменьшаются, поэтому для грубой оценки переходного процесса достаточно учитывать лишь три первые составляющие. Характерные кривые перенапряжения в обмотке в различные моменты времени представлены на рис.4. Кривая, проведенная через максимальные значения напряжения, возникающие в обмотке в различные моменты времени, называется огибающей максимальных потенниалов.

Для приближенной оценки максимально возможных потенциалов в каждой точке обмотки можно считать, что гармонические колебания не затухают и период колебания Т всех гармоник одинаков. Тогла

$$
U(x)_{_{\text{MAKC}}} = U_{_{\text{ycm}}}(x) + \sum_{k=1}^{k=\infty} U_k(x) =
$$
  
=  $U_{_{\text{ycm}}}(x) + [U_{_{\text{ycm}}}(x) - U_{_{\text{Hau}}}(x)] = 2U_{_{\text{ycm}}}(x) - U_{_{\text{Hau}}}(x)$ 

Как видно из рис. 4.2, максимальные напряжения при изолированной нейтрали наблюдаются на конце обмотки и могут достичь величин (1,7-1,9)  $U_0$ . Для трансформаторов с заземленной нейтралью максимальное напряжение до (1,2-1,3)  $U_0$  наблюдается вблизи начала обмотки.

Максимальные напряженности в продольной изоляции наблюдаются в начале обмотки в первый момент после падения волны. Величина максимального градиента мажет быть оценена по соотношению

$$
\left|\frac{dU}{dx}\right| = U_0 \alpha l^{-\alpha} ;\qquad \qquad \left|\frac{dU}{dx}\right|_{\text{max}} = \left|\frac{dU}{dx}\right|_{x=0} = U_0 \cdot \alpha = \frac{U_0}{l} \alpha l \; .
$$

Схема генератора (рис. 4.3) позволяет получать импульсы с частотой следования 50 Гц, длина импульсов  $3 \cdot 10^{-3} \div 5 \cdot 10^{-3}$ ; регулирование фронта в пределах  $1 \div 30$  мкс, амплитуда от 30 до 90 В.

Форма импульса, получаемого с помощью генератора, представлена на рис.4.4.

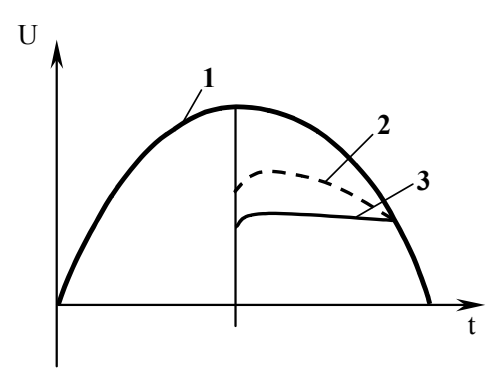

Рис. 4.4. Формирование импульса генератора: 1 – напряжение на трансформаторе; 2 – напряжение за тиристором; 3 – напряжение на выходе генератора при включении VS1 и  $R_4$ ,  $C_4$ 

Для формирования импульсов используется 4  $\frac{1}{4}$  периода переменного напряжения. Открывание тиристора VU1 происходит вблизи максимума напряжения на трансформаторе T1 в момент времени, регулируемого величиной отрицательного напряжения на управляющем электроде тиристора. Скорость нарастания напряжения на фронте импульса определяется постоянной времени.  $T_{\phi} = R2 \cdot C3$ Длина фронта

$$
\tau_{\varphi} \approx (3 \div 3.5) T_{\varphi} \approx 3R2 \cdot C3 \, .
$$

При С=0,05 мкФ в качестве  $R2 = 10 \div 300Q_M$  используется регулируемое проволочное сопротивление с бифилярной намоткой. Амплитуда импульса ограничивается системой R4, C4, включенной параллельно с опорным диодом VC1.

Контроль формы импульса осуществляется с помощью осциллографа от делителя R3. Лля наблюдения за характером процессов используется осциллограф со ждущей разверткой. Запуск (синхронизация) развертки осуществляется от генератора импульсов с делителя R3. Для четкой регистрации начала исследуемого процесса подача импульса на объект (модель или трансформатор) осуществляется через линию задержки импульса. Процессы могут также исследоваться с использованием осциллографа с периодической разверткой.

#### 4.4. Методика выполнения работы

1. Подать напряжение на схему с помощью выключателя QS1 и автотрансформатором Т1 установить необходимое напряжение на тиристоре VU1, VD1 (по указанию преподавателя).

2. Изменяя системой напряжение R1, C2 на управляющем электроде открыть тиристор. На выходе генератора появляются импульсы.

3. Проконтролировать форму импульса с помощью осциллографа.

4. Подключить исследуемый трансформатор к генератору импульсов согласно рис. 4.5.

5. С помощью осциллографа исследовать изменение напряжения при переходном процессе в отдельных точках  $(1,2,3,4,5,6)$ обмотки на главной изоляции (рис. 4.5):

а) с заземленной нейтралью;

б) с изолированной нейтралью.

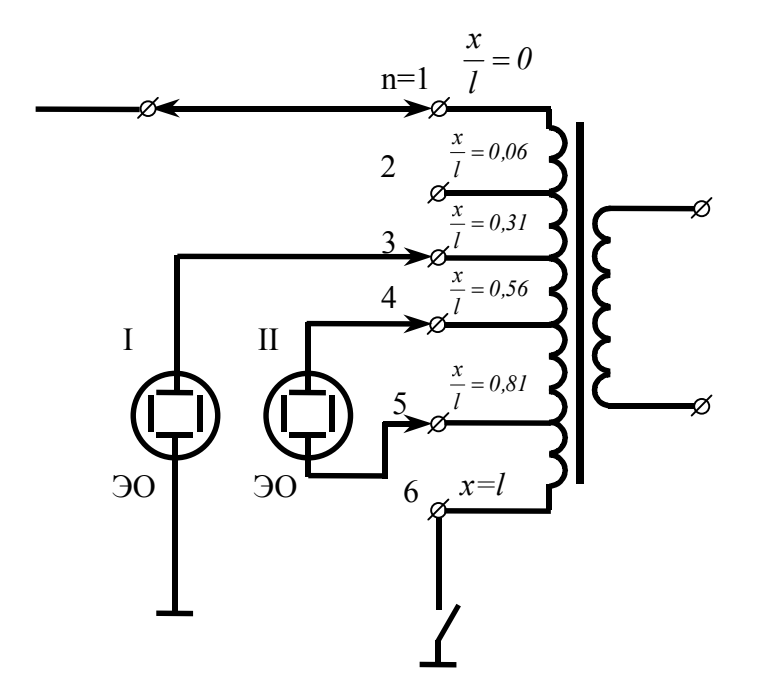

Рис. 4.5. Схема подключения осциллографа при исследовании перенапряжений в обмотке трансформатора; 1- измерение напряжения на главной изоляции; 2 - измерение напряжения на продольной изоляции

Результаты работы записать в табл. 4.1.

Таблица 4.1

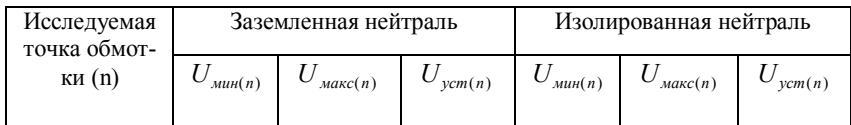

Примечание: Отсчет напряжения (в мм) ведется от нулевой линии при постоянном усилении сигнала для всех выполняе-МЫХ ОПЫТОВ.

Зарисовать 2-3 характерные осциллограммы.

По результатам табл. 4.1 построить в относительных единицах кривые  $\frac{U(x)}{U} = f(x)$ ; первоначального распределения напряжения -

 $\frac{U_{\text{num}(n)}}{U_1} = f(n)$ ; установившегося -  $\frac{U_{\text{perm}(n)}}{U_1} = f(x)^*$  и огибающую максимальных потенциалов  $\frac{U_{\text{max}(n)}}{U} = f(x)$ .

Определить распределение напряжения в продольной изоляции обмотки (осциллограф включается последовательно между точками 1-2. 2-3 и т.д. в соответствии с рис. 4.5):

- а) при заземленной нейтрали;
- б) при изолированной нейтрали.

 $*U(0) = U(1) = U_n$ , где  $U_n$  - амплитуда падающей волны.

Результаты измерений записать в табл. 4.2.

Таблица 4.2

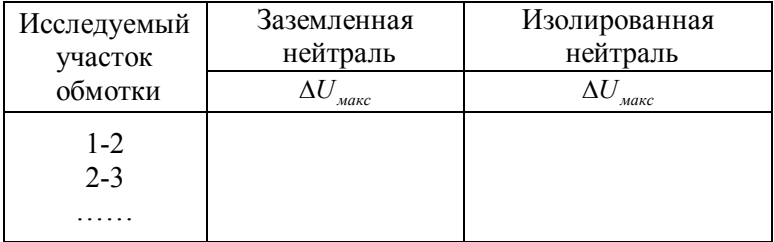

Примечание: Величина напряжения  $\Delta U_{\text{max}}$  определяется по осциллограмме как максимальное отклонение луча (в мм) от нулевой линии для всех выполняемых опытов.

Зарисовать 2-3 характерные осциллограммы.

Проверить влияние величины  $R2$  на  $\Delta U$  при изолированной и заземленной нейтрали.

По результатам табл. 4.2 построить в относительных единицах кривые  $\frac{E_{\text{max}}(x)}{E_{\text{max}}} = f(x)$  для обоих исследованных случаев  $E_{\text{макс}}(x) = \frac{\Delta U_{\text{mARC}}}{\Delta I}$  или, например,  $E_{\text{masc}}(1-2) = \frac{\Delta U_{\text{masc}}(1-2)}{0.06}$  и т.д.

Аналогичные исследования можно произвести на модели обмотки, схема которой соответствует схеме замещения трансформатора (рис. 4.1). Смонтированная в лаборатории ТВН модель имеет следующие параметры: емкости катушек относительно земли  $C_3 = C_1 = ... C_i ... = C_n = 800n\Phi$ ; продольные емкости  $C_n = K_1 = ... K_i = K_{10} = 820n\Phi$ ;  $L_1 = L_i = ... L_{10} = 1.8\Gamma H$ . При таких величинах емкостей  $al = \sqrt{\frac{C_s}{C}} \cdot N \approx 10$ , т.е. соответствует al реальных

трансформаторов.

Все условные точки модели имеют выводы, позволяющие набирать чисто емкостные цепочные схемы, схемы с индуктивностями, схемы с  $C_3$ .

Емкости  $C_2$  - сменные и могут меняться от 100 пФ до 3000 пФ, что дает возможность регулировать первоначальное распределение напряжения вдоль обмотки от экспоненциального  $U(n) = U_0 \cdot e^{-\alpha x}$ 

при 
$$
C_3 = 0
$$
 до линейного при  $C_3 = \frac{N-n}{n}C_3$ .

В качестве индуктивностей L используются дроссели. Собственная частота колебаний модели обмотки при включенных  $C_n$  и  $C_{\rm s}$  лежит в пределах  $10^3 \div 2 \cdot 10^3$  Гц, что близко к собственным частотам колебаний обмоток реальных трансформаторов. Однако эта частота несколько ниже собственной частоты исследуемого трансформатора ТМ - 10/0,4; 320 кВА ( $5.10^3$  Гц). Переходной процесс в модели регистрируется более четко и наглядно, и работа с моделью достаточно проста.

#### 4.5. Содержание отчета

1. Наименование, краткое описание цели и сущности работы.

2. Схему испытательной установки с указанием технических характеристик оборудования и приборов.

3. Результаты в виде таблиц и графиков.

4. Характерные осциллограммы.

5. Краткие выводы по работе.

#### 4.6. Контрольные вопросы

1. Нарисуйте схему замещения обмотки трансформатора в момент падения на обмотку прямоугольной волны, в установившемся режиме и в переходном режиме.

2.Что такое огибающие максимальных потенциалов?

3. На каком участке обмотки возможны максимальные напряжения в переходном режиме для случая: а) с заземленной нейтралью; б) с изолированной нейтралью?

4. Как оценить величину напряженности в продольной изоляции, если известна кривая распределения напряжения вдоль обмотки?

5.В какой части обмотки наблюдаются наибольшие напряжения на продольной изоляции?

6. Какие вы знаете способы выравнивания распределения напряжения вдоль обмотки?

7. Как работает схема анализатора переходных процессов? Назначение ее отдельных элементов.

8. Как находится первоначальное и установившееся распределение напряжения вдоль обмотки с помощью осциллограмм, полученных при работе анализатора переходных процессов?

9. Как влияет на максимальное напряжение в главной изоляции и максимальные градиенты в продольной изоляции крутизна фронта падающей на обмотку волны?

Литература: [1] с. 236 – 244.

#### *Лабораторная работа №5*

# **ЗАЩИТНЫЕ РАЗРЯДНИКИ И ОГРАНИЧИТЕЛИ ПЕРЕНАПРЯЖЕНИЙ**

#### **Цель работы:**

1.Ознакомление с назначением, принципом действия и конструкцией разрядников и ограничителей перенапряжений (ОПН). 2. Изучение особенностей работы и применения основных типов трубчатых и вентильных разрядников и ОПН. 3. Расчет характеристик и защитного действия разрядников с использованием ЭВМ.

## **5.1. Задание на подготовку**

1. Изучить теоретические основы применения, конструирования и работы основных защитных разрядников и ОПН.

2. Ознакомиться с методиками выбора типа и места установки разрядников и ОПН для защиты ВЛ и подстанций.

**3.** Изучить защитное действие разрядника и графоаналитические методы расчета перенапряжения при падении на подстанции волн произвольной формы.

# **5.2.Краткие теоретические сведения**

Волны перенапряжений, возникшие на линиях при ударах молнии, распространяются по проводам, доходят до подстанции и могут представлять опасность для изоляции установленного на подстанции оборудования. Такой же опасности могут подвергаться отдельные места на линии, имеющие ослабленную изоляцию или особенно ответственные участки (транспозиционные опоры, пролеты пересечения, переходы через транспортные магистрали, большие реки и т.д.). В этих случаях наряду с защитой от прямых ударов с помощью молниеотводов применяется защита от набегающих волн. Для предупреждения повреждения какой-либо изоляционной конструкции параллельно может быть включен искровой промежуток ИП (рис. 5.1,а), вольт-секундная (*Up-tp*) характеристика которого должна лежать ниже *Up-tp* характеристики защищаемой изоляции (рис.5.1, соответственно кривые 2 и 1). При соблюдении этого условия падение волны перенапряжений вызовет пробой ИП с последующим резким падением ("срезом") напряжения на ИП и защищаемой изоляции.

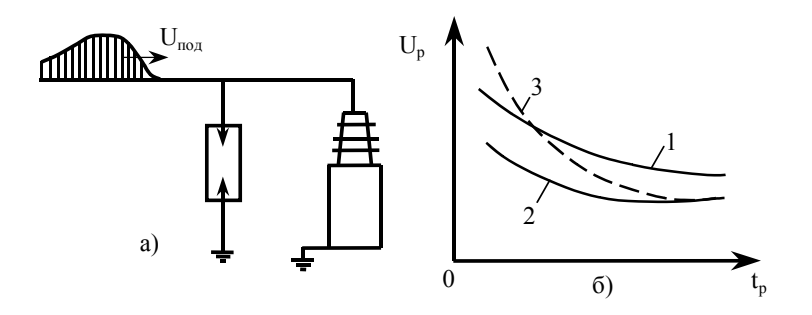

Рис. 5.1. Принцип защиты от набегающих волн: а – принципиальная схема; б – вольт-амперные характеристики

Вслед за импульсным током через искровой промежуток начнет протекать ток, обусловленный напряжением промышленной частоты электроустановки, - сопровождающий ток, который должен быть отключен с помощью релейной защиты и отключающих аппаратов.

## **5.3. Защитные разрядники**

Защитные разрядники обеспечивают не только защиту изоляции от перенапряжения, но и гашение дуги сопровождающего тока в течение времени, меньшего, чем время действия релейной защиты.

В последнее время активно внедряются ограничители перенапряжений (ОПН), представляющие собой устройство с варистором, ограничивающим сопровождающий ток практически до нуля. ОПН включают непосредственно, параллельно изоляции, без искрового промежутка.

Существует два основных типа разрядников, отличающихся принципом гашения дуги сопровождающего тока: трубчатые (РТ), в которых гашение дуги осуществляется созданием интенсивного продольного дутья и вентильные (РВ), в которых дуга гаснет благодаря уменьшению сопровождающего тока с помощью нелинейного сопротивления (варистора), включенного последовательно с искровым промежутком или достаточно сложной системой гашения дуги сопровождающего тока.

#### **5.4. Трубчатые разрядники**

Трубчатый разрядник (рис.5.2) представляет собой трубку 1 из изолирующего газогенерирующего материала, внутри которой имеется нерегулируемый промежуток S<sub>1</sub>, образованный стержневым электродом 2 и фланцем 3. Трубка 1 не рассчитана на длительное нахождение под рабочим напряжением из-за разложения газогенерирующего материала под действием токов утечки. Поэтому разрядник отделяется от рабочего напряжения внешним искровым промежутком  $S_2$ .

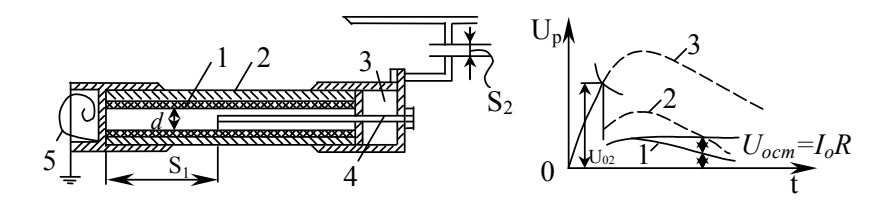

Рис. 5.2. Трубчатый разрядник Рис. 5.3. Определение остающегося напряжения разрядника

При перенапряжении в сети оба искровых промежутка пробиваются, и волна перенапряжения срезается. По пути, созданным импульсным разрядом, начинает протекать сопровождающий ток, и искровой разряд переходит в дуговой. Под действием высокой температуры канала дуги материал трубки разлагается с выделением большого количества газов, давление в ней резко возрастает (до нескольких МПа), и газы с силой вырываются через отверстия фланца 3, создавая интенсивное продольное дутье. В результате дуга гаснет при первом прохождении тока через нуль.

При срабатывании разрядника из него выбрасываются раскаленные газы в виде факела длиной 1,5-3,5 м и шириной 1-2,5 м и раздается звук, напоминающий выстрел. Поэтому для предупреждения междуфазных замыканий при монтаже разрядников нужно следить, чтобы в зону выхлопа не попадали токоведущие части соседних фаз.

Напряжение срабатывания разрядников можно регулировать, изменяя расстояние внешнего искрового промежутка  $S_2$ , но нельзя снижать ниже определенного минимума (табл. 5.1), так как это вызывает слишком частые срабатывания и повышенный износ разрядника.

Таблина 51

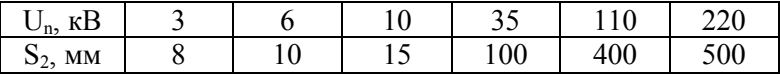

Величина остающегося напряжения (кривые 1 и 2, рис.5.3) определяется, в основном, сопротивлением заземления разрядника  $R_{3}$ , которое должно быть, по возможности, малым. По нормам  $R_3 \le 10$ Ом, тогда при Z=400 Ом имеем  $U_{ocr} \approx 0.05 U_n$ .

$$
\frac{2Un}{Z+R_3}R_3 = \frac{2Un}{400+10} \cdot 10 \approx 0,05Un
$$

Для успешного гашения дуги необходима определенная интенсивность газообразования, поэтому существует нижний предел отключаемых токов  $I_{min}$ , при которых разрядник еще может погасить дугу в течении 1-2 полупериодов. Верхний предел отключаемых токов  $I_{max}$  также ограничивается, так как слишком интенсивное газообразование может привести к разрушению (разрыву) разрядника. Диапазон отключаемых токов указывается в обозначении разрядника: например, РТВ  $\frac{35}{0.5-2.5}$  означает трубчатый разрядник винипла-

стовый на 35 кВ с пределами токов 0,5...2,5 кА.

Выбор трубчатых разрядников производится по номинальному напряжению сети и пределам токов короткого замыкания (КЗ) сети в точке установки РТ. Максимальный ток КЗ рассчитывают при условии включения всех элементов сети (линии, трансформаторы, генераторы) с учетом апериодической составляющей тока КЗ, минимальный ток - при схеме сети с частично выключенными элементами (например, для капитального ремонта) и без учета апериодической составляющей. Найденные пределы тока КЗ должны укладываться в пределы отключаемых токов трубчатого разрядника.

Трубчатые разрядники выпускаются на напряжение от 3 до 220 кВ. отключаемые токи лежат в пределах от 0.2...7.0 и 1.5...30 кА при напряжении  $3...35$  кВ до  $0.4...7.0$  и  $2.2...30$  кА при напряжении  $110$   $\text{kB}$ .

Основным недостатком трубчатых разрядников являются: наличие зоны выхлопа; крутой срез волны перенапряжения; замыкания (хотя и кратковременные) линий на землю, и особенно - крутая вольт-секундная характеристика, исключающая возможность широкого применения РТ в качестве аппарата защиты подстанционного оборудования.

Недостатком РТ является также наличие предельных отключаемых токов, что осложняется их производство и эксплуатацию.

Благодаря своей простоте и низкой стоимости трубчатые разрядники применяются в качестве вспомогательных средств защиты подстанций, а также отдельных участков линий. Следует, однако, отметить, что в последнее время применение трубчатых разрядников все более ограничивается, и есть предпосылки, что в сетях РБ скоро их не останется вовсе (по последним данным уже не осталось).

## 5.5. Вентильные разрядники

Вентильные разрядники являются основными аппаратами в схемах защиты изоляции электрооборудования станций и подстанций.

Вентильный разрядник, например, РВС (рис. 5.4) состоит из системы соединенных последовательно искровых промежутков ИП и варистора (нелинейного сопротивление). Сопротивление варистора зависит от приложенного напряжения, поэтому его вольтамперная характеристика (и соответственно разрядника в целом) также нелинейная (рис.5.5).

Работает вентильный разрядник следующим образом. Когда мгновенное значение волны перенапряжения  $U_n$  на разряднике достигает импульсного пробивного напряжения искровых промежутков, они пробиваются. Сопротивление разрядника при этом мало, и через него протекает значительный по величине импульсный ток  $I_{p}$ , который и определяет напряжение на разряднике. Наибольшее напряжение на разряднике при максимально допустимом импульсном токе через него  $I_{u, max}$  называют остающимся напряжением  $U_{ocm}$ . Это

напряжение должно быть на 20...25% меньше импульсной прочности защищаемой изоляции. После прохождения импульсного тока через разрядник начинает протекать сопровождающий ток промышленной частоты  $I_{conn}$ , обусловленной рабочим напряжением сети. Так как это напряжение значительно ниже амплитуды импульса перенапряжения, то сопротивление варистора резко возрастает, и величина сопровожлающего тока ограничивается до величины, при которой дуга, разбитая в искровых промежутках на большое число отдельных дужек небольшой длины, гасится при первом же переходе сопровождающего тока через нуль.

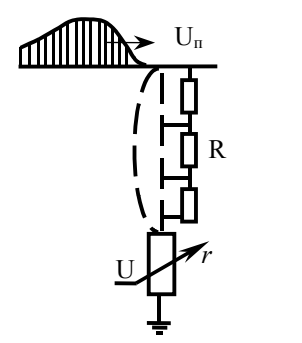

Рис. 5.4. Устройство и схема включения Рис. 5.5. Вольтамперная характеристика вентильного разрядника (пунктиром показан вариант ОПН).

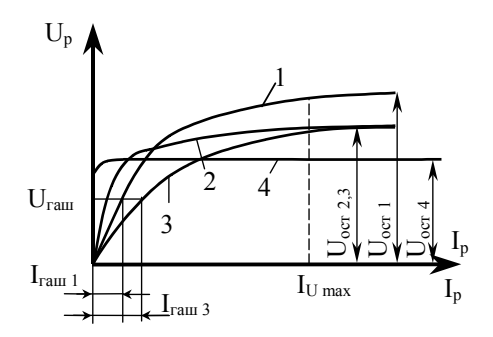

разрядника: 1,2,3 - разные степени нелинейности;  $I_{\text{raul}}$  и  $I_{\text{raul}}$  – разные токи гашения; 4 - вольтамперная характеристика OTH.

Наибольшее действующее значение напряжения гашения дуги  $U_{zaw}$ , при котором надежно обрывается проходящий через разрядник ток, называемый током гашения  $I_{zau}$ , должно быть выше максимально возможного напряжения на разряднике в момент гашения дуги, иначе разрядник может не погасить дугу сопровождающего тока при первом прохождении его через нуль и выйдет из строя.

$$
U_{\rm zau} = K_{\rm s} U_{\rm non}\,,
$$

где  $U_{\mu\alpha\mu}$  - номинальное линейное напряжение;

 $K<sub>3</sub>$  - коэффициент, зависящий от способа заземления нейтрали;

 $K_3 = 0.8$  или 1,1 для установки с заземленной и изолированной нейтралью соответственно.

Важной характеристикой вентильных разрядников является коэффициент защиты

$$
K_{\text{a}a\mu} = \frac{U_{\text{ocm}}}{U_{\text{a}a\mu}}.
$$

Так как *Uгаш* зависит от *Uном* установки, то *Кзащ* определяет значение *Uост* разрядника, т.е. требуемый уровень изоляции. Снижение уровня изоляции при сохранении надежности защиты ее с помощью РВ может быть достигнуто путем применения разрядников или ОПН с более пологой вольтамперной характеристикой (рис. 5.5, кривые 2,4) или путем увеличения тока гашения за счет улучшения дугогасящих свойств искровых промежутков (кривая 3).

Искровые промежутки вентильных разрядников делаются многократными, т.е. состоящими из большего числа последовательно соединенных единичных промежутков. Простейший единичный промежуток (рис. 5.6) состоит из двух латунных электродов 1, разделенных изолирующей шайбой 2. Электрическое поле между электродами близко к однородному, поэтому промежуток пробивается при коэффициенте импульса, близком к единице. Количество единичных промежутков в разряднике устанавливают из расчета примерно 1 промежуток на 1-2 кВ фазового номинального напряжения разрядника.

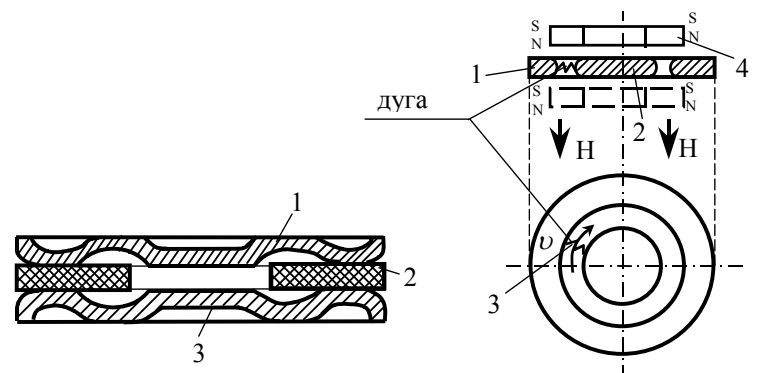

Рис. 5.6. Единичный искровой промежуток с неподвижной дугой

Рис. 5.7 Единичный искровой промежуток с вращающейся дугой

Таким образом, дуга сопровождающего тока оказывается разбитой на ряд дуг малой длины, что обеспечивает при токах *Iсопр* до 100 А надежное гашение дуги. Применяются такие промежутки в разрядниках РВП и РВС. При сопровождающих токах свыше 100 А применяются промежутки с подвижной дугой.

Такой промежуток (рис. 5.7) представляет собой зазор между кольцом 1 и диском 2. Дуга 3, горящая между этими электродами, в результате взаимодействия с магнитным полем, создаваемым постоянным магнитом 4, перемещается с большой скоростью по кольцевому зазору, что обеспечивает ее гашение. Указанные промежутки надежно гасят дугу при *Iсопр* до 250…300 А.

Принцип действия искровых промежутков с растягивающейся дугой показан на рис. 5.8. Два электрода 1 располагаются между стенками дугогасительной камеры 2 в магнитном поле Н. в таком поле на дугу 4 сопровождающего тока действует сила F, в результате чего дуга перемещается и растягивается между перегородками 3 камеры 2, стремясь занять конечное положение 4, охлаждается и гаснет. Стенки камеры 2 изготавливаются из дугогасительной керамики. Промежутки с растягивающейся дугой применяются в разрядниках РВТ и РВРД.

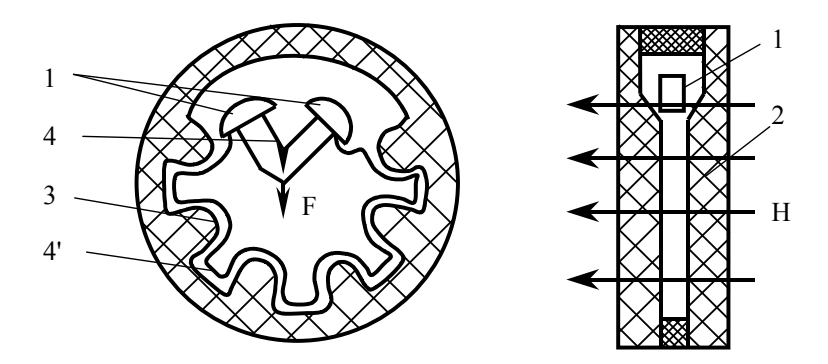

Рис. 5.8. Искровой промежуток с растягивающейся дугой

Рис. 5.9. Варисторы вентильных разрядников

Для увеличения пробивного напряжения разрядников при промышленной частоте и облегчения гашения дуги сопровождающего тока распределения напряжения по искровым промежуткам должно быть равномерным. Для этого искровые промежутки шунтируют

резисторами R (рис. 5.4), сопротивление которых выбирают так, чтобы через них протекал ток, превышающий в несколько раз емкостный ток искровых промежутков.

Рабочие сопротивления (варисторы) r разрядников РВС, РВП изготавливаются из порошка электротехнического карборунда SiC. На поверхности зерен карборунда имеется тонкий запорный слой из окиси кремния SiO<sub>2</sub>.

Удельное сопротивление зерен карборунда невелико – порядка  $10^{-2}$  Ом м, а сопротивление запорного слоя нелинейно зависит от напряженности электрического поля. При малых напряженностях (небольших напряжениях на варисторе) удельное сопротивление запорного слоя составляет  $10^4...10^6$ Ом $\cdot$ м, все приложенное напряжение падает при этом на запорный слой, который и определяет сопротивление варистора.

При повышении напряженности поля сопротивление запорного слоя резко падает, и величина сопротивления варистора начинает определяться сопротивлением собственно карборунда.

Нелинейное сопротивление вентильных разрядников выполняется в виде дисков, состоящих из карборундового порошка и связующего материала. В настоящее время применяются диски из вилита и тервита. Для изготовления вилитовых дисков в качестве связующего применяется жидкое стекло. Это позволяет спекать диски при сравнительно низкой температуре (около 300 С). Тервитовые диски при изготовлении обжигаются, при температуре свыше 1000 С. При этом часть запорных пленок выгорает, что повышает пропускную способность материала, но уменьшает степень нелинейности.

Вентильные разрядники по ГОСТ 16537-70, который устанавливает требования к электрическим характеристикам вентильных разрядников, разделены на четыре группы. К 1 группе отнесены разрядники с наилучшими защитными свойствами, т.е. имеющие наименьшее значение остающегося напряжения. К этой группе относятся разрядники серий РВТ и РВРД. Затем следуют разрядники 2 группы – серии РВМ, разрядники 3 группы – серии РВС и 4 – серии РВП.

Облегченные разрядники серии РВП применяются для защиты изоляции подстанций напряжением 3…10 кВ. они имеют варисторы из дисков диаметром 55 мм, и импульсный ток для них не должен превышать 5 кА.

Разрядники унифицированной серии РВС служат для защиты электрооборудования подстанций и выпускаются в виде элементов на напряжение 15,20,33,35 кВ, причем элемент на 33 кВ предназначен исключительно для комплектования разрядников на более высокие напряжения (110…220 кВ). Пропускная способность разрядников 10 кА (диаметр дисков 100 мм).

Вентильные разрядники с магнитным гашением маркируются на напряжение 3…35 кВ как РВМ, на напряжение 110 кВ и выше, как РВМГ (грозозащитные). Разрядники РВМ применяются, в основном, для защиты изоляции вращающихся машин. На напряжение 3…20 кВ разрядники выпускаются в виде отдельных элементов, на напряжение 35 кВ и выше комплектуются из нескольких элементов. В разрядниках этих серий применены искровые промежутки с магнитным гашением. Блоки единичных искровых промежутков шунтируются нелинейным резистором полукольцевой формы. Применение вилитовых дисков диаметром 150 мм позволило вдвое увеличить пропускную способность разрядников РВМ и РВМГ по сравнению с разрядниками типа РВС.

В новой серии магнитно-вентильных разрядников РВТ (разрядник вентильный токоограничивающий) применены токоограничивающие искровые промежутки с растягивающейся дугой (рис.5.8). Магнитное поле создается катушками, включенными последовательно с искровыми промежутками. За время протекания импульсного тока дуга существенно растянуться не успевает, и сопротивление ее не велико. При протекании сопровождающего тока промышленной частоты дуга вводится в узкую щель разрядника, растягивается, ее сопротивление возрастает, и величина сопровождающего тока ограничивается уже не только сопротивлением рабочего варистора, но и сопротивлением дуги.

Варисторы разрядников РВТ на напряжение 3…10 кВ комплектуется из тервитовых дисков диаметром 70 мм, а разрядников 110…500 кВ – из дисков диаметром 100 мм. Остающееся напряжение разрядников РВТ примерно на 20 % ниже, чем у разрядников серии РВМ.

ОПН выполняется в виде системы керамических резисторов на основе окиси цинка (ZnO) с высокой степенью нелинейности. Металлизированные с торцов диски (например, 4 параллельных колонки из дисков диаметром 28 мм и высотой 8 мм – ОПН 110) размещаются в геометрическом изолирующем корпусе. ОПН обеспечивают ограничение сопровождающего тока до  $10^{-4}...10^{-5}$  А при рабочем напряжении сети, обладая достаточно высокой пропускной способностью при перенапряжениях. Уровень ограничения грозовых перенапряжений с помощью ОПН составляет (2,0...2,2)  $U_{ab}$ , коммутационных -  $(1, 68...1, 8) U_{d}$ .

Расчетными величинами при выборе и установке ОПН являются длительность воздействия перенапряжения. В зависимости от длительности воздействия определяется параметр  $T_c = \frac{Un(t)}{U}$ , где  $U_c$  -

напряжение на ОПН, которое он должен выдерживать как угодно долго;  $U_n(t)$  – перенапряжение заданной длительности. Типичная характеристика  $T_c = f/(U_n(t))$  приведена на рис. 5.10.

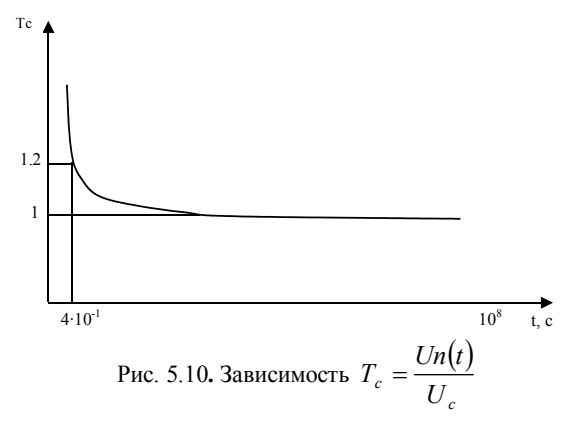

Эта характеристика необходима для корректного выбора уставок релейной защиты и других систем автоматики. Так же расчетной величиной при выборе ОПН является количество импульсов заданной формы и максимальное значение импульсного тока. Соответствующее нормированному остающемуся напряжению  $U_{oct}$ . Типичная характеристика  $U_{onu} = f(I)$  приведена на рис. 5.11.

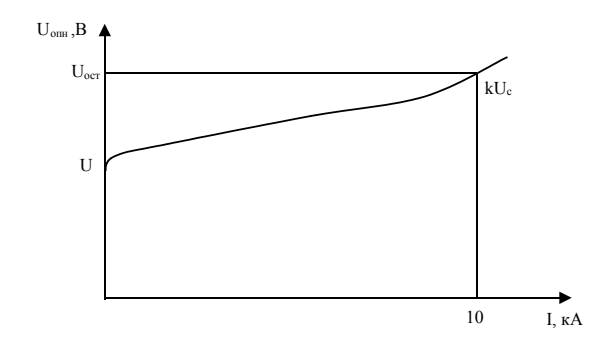

Рис. 5.11. Соотношение  $U_{oct}$  к  $U_c$  в зависимости от импульсного тока

В зависимости от типа и назначения ОПН  $K=2-4$ . При  $U_{onu} \leq U_c$ , ток протекающий через нелинейный резистор, составляет единицы  $mA$  и главной проблемой при эксплуатации ОПН является недопущение возрастания этого тока (разгерметизация и увлажнение конструкции и т.д.).

Методика расчета и выбора ОПН продолжает совершенствоваться, и со временем ОПН должны заменить все виды защитных разрядников.

# 5.6. Содержание работы

1. Эскиз вентильного разрядника (РВС-6 или РВС-15) с указанием основных размеров.

2. Эскиз трубчатых разрядников (РТВ, РТФ). На эскизах должно быть показано внутреннее устройство разрядников.

3. Эскиз и описание искровых промежутков разрядников типа PBC и PBM.

4. Описание варисторов вентильных разрядников.

5. Эскиз и описание ОПН (по указанию преподавателя).

6. Построить вольтамперную характеристику разрядника РВС-6, если известно, что  $\alpha=0.22$  и  $U_p = 30000B$  при токе  $I_p = 5000A$ , считая, сто напряжение на разряднике изменяется по закону  $U_p = CI_p^{\alpha}$ .

7.Выполнить расчет  $U_p = f(I_p)$  и  $U_{on} = f(I_{on})$  для вентильных разрядников разных типов и ОПН с использованием программы ЭВМ (по указанию преподавателя).

8.Выполнить расчет перенапряжения на подстанции по программе (выполняется расчет по отдельной инструкции).

## **5.7. Контрольные вопросы**

1. Назначение трубчатых и вентильных разрядников.

2. Принцип работы трубчатых и вентильных разрядников.

3. Применение и особенность работы отдельных типов вентильных разрядников (РВП, РВС, РВМГ, РВТ, РВРД, ОПН).

4. Конструкции вентильных и трубчатых разрядников и назначение их отдельных частей.

5. Методика расчета и выбора ОПН.

6. Примеры расчета установки трубчатых, вентильных разрядников и ОПН.

Литература: [1], с.270-285; [2], с.230-250; [3], с.181-186; 348-350.

## **Лабораторная работа № 6**

# **ИССЛЕДОВАНИЕ МОДЕЛИ КАСКАДНОГО ВЫПРЯМИТЕЛЯ ВЫСОКОГО НАПРЯЖЕНИЯ**

#### **Цель работы:**

1. Изучение устройства и принципа действия каскадного выпрямителя высокого напряжения; 2. Определение изменений потенциалов различных точек схемы трехкаскадного выпрямителя в установившемся режиме при холостом ходе; 3. Снятие зависимостей выходного напряжения и пульсаций напряжения от тока нагрузки и числа ступеней выпрямителя.

#### **6.1. Задание на подготовку**

1. Изучить схемы выпрямления напряжения и их основные характеристики и параметры.

2. Изучить методы умножения высоких постоянных напряжений

# 6.2. Краткие теоретические сведения

Высокое напряжение постоянного тока для испытания изоляционных конструкций получают обычно с помощью высоковольтных выпрямителей, в которых в качестве вентилей используются полупроводниковые выпрямительные диоды.

При относительно небольших напряжениях (до 100-200 кВ) применяют однополупериодные, двухполупериодные или мостовые схемы выпрямления. Эти схемы питаются от сети переменного тока через повышающий трансформатор. Вторичное амплитудное напряжение трансформатора должно быть приблизительно равно требуемому напряжению постоянного тока.

Для получения более высоких напряжений могут быть использованы схемы выпрямления с умножением напряжения - схемы удвоения напряжения или многоступенчатые схемы. Они позволяют получить более высокое постоянное напряжение, чем вторичное напряжение питающего трансформатора при сравнительно небольшом обратном напряжении на вентилях.

Рассмотрим работу схемы, приведенной на рис. 6.1. Для упрощения анализа предположим, что вентили и конденсаторы идеальные

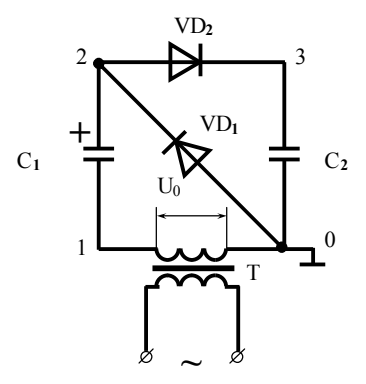

Рис. 6.1. Схема одной ступени каскадного выпрямителя

Пусть на схему подано напряжение  $U_2 = U_{2m} \cdot \sin(\omega t + \pi)$ (рис. 6.2). В течение первой четверти периода  $(0 - t_1)$  вентиль  $VD_2$ закрыт, а вентиль  $VD_1$  открыт и конденсатор  $C1$  заряжается по контуру 0-2-1. В момент  $t_1$ , напряжение на конденсаторе  $U_{C1} = U_{2m}$  и заряд  $Q_1 = Q_m = C_1 \cdot U_{2m}$ . Затем,  $U_2$  пройдя через отрицательный максимум, начинает увеличиваться. Потенциал  $\varphi_2$  точки 2 становиться положительным. Вентиль VD<sub>1</sub> закрывается, а вентиль VD<sub>2</sub> открывается. В течении времени  $t_1 - t_2$  под действием напряжения источника питания и напряжения на конденсаторе С1, который включен согласно, в цепи 1-2-3-0 протекает ток. Конденсатор С1 разряжается, а конденсатор С2 заряжается. Напряжение на C2 достигает максимальной величины в момент  $t_2$  .

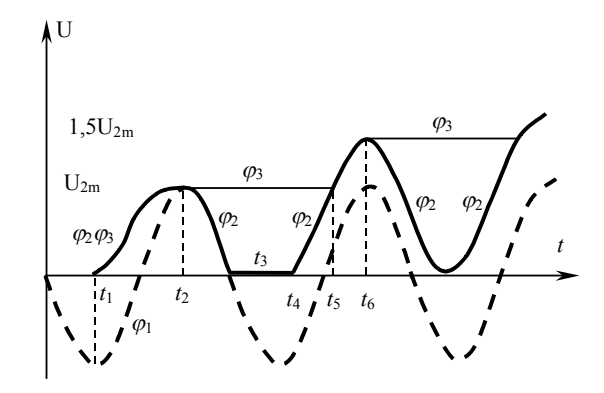

Рис. 6.2. Изменение потенциалов точек схемы (рис. 6.1) при зарядке выпрямителя

Для определения  $U_{C1}$  и  $U_{C2}$  рассмотрим контур 1-2-3-0. Вентиль VD<sub>2</sub> включен в прямом направлении, и его сопротивление равно нулю. Поэтому  $U_2 + U_{C1} = U_{C2}$ . В момент времени  $t_2$ :  $U_2 = U_{2m}$ , а напряжение на конденсаторе С2  $U_{C2} = \frac{Q}{C_2}$ , где Q - заряд, переместившийся по контуру за время  $t_1 - t_2$ . Заряд конденсатора С1 уменьшится и станет равным  $Q_1 - Q$ , поэтому  $U_{C1} = \frac{Q_1 - Q}{C_1}$ . Учитывая это, получим:  $U_{2m} + \frac{Q_1 - Q}{C_1} = \frac{Q_1}{C_2}$ , или  $U_{2m} + \frac{Q_1}{C_2} = Q \frac{C_1 + C_2}{C_1 \cdot C_2}$ . Так как  $Q_1/C_1 = U_{2m}$ , то  $Q = 2U_{2m} \frac{C_1 \cdot C_2}{C_1 + C_2},$ 

Откуда:

$$
U_{C1} = 2U_{2m} \frac{C_1 \cdot C_2}{C_1 + C_2};
$$
  

$$
U_{C2} = 2U_{2m} \frac{C_1}{C_1 + C_2}.
$$

При C1=C2 в момент  $t_2$  конденсатор C1 полностью разряжен, а C2 заряжен до  $U_{2m}$ .

После  $t_2$ питающее напряжение начинает уменьшаться,  $\varphi_2$  становится ниже  $\varphi_3$ . Вентиль VD<sub>2</sub> закрывается. Вентиль VD<sub>1</sub> откроется только после  $t_3$ , когда напряжение питания становится отрицательным и  $\varphi_1$  - ниже нуля. Конденсатор С1 заряжается по контуру 0-2-1 и к моменту  $t_4$   $U_{C1} = U_{2m}$ .

После  $t_4$  напряжение питания увеличивается,  $\varphi_2$  становится положительным, но вентиль  $\text{VD}_2$  открывается только в момент  $\,t_5^{},$ когда  $\varphi_2 = \varphi_3 = U_{2m}$ . Конденсатор С2 подзаряжается по контуру 1-2-3-0. Пользуясь уже рассмотренным методом, можно легко определить, что в момент  $t_6: U_{C1} = 0.5U_{2m}$ , а  $U_{C2} = 1.5 \cdot U_{2m}$ .

После  $t_6$  вентиль VD<sub>2</sub> закрывается, на конденсаторе С2 остается напряжение 1,5  $\,U_{2m}$ . Когда  $\,\varphi_2\,$  станет равным нулю, откроется вентиль VD<sub>2</sub>, и конденсатор С1 подзарядится до  $U_{2m}$ . После того, как питающее напряжение пройдет через отрицательный максимум,  $\varphi_2$  становится положительным и VD<sub>1</sub> закроется.

Затем откроется вентиль VD<sub>2</sub>, и конденсатор С2 подзарядится за счет С1 и питающего напряжения до  $1,75U_{2m}$ . Нетрудно видеть, что в установившемся режиме напряжение на С2 достигает 2  $U_{2m}$ .

Если между точками 3 и 0 включена нагрузка  $R_n$ , то в течение промежутка времени, когда VD<sub>2</sub> заперт, конденсатор С2 будет частично разряжаться через  $R_{\mu}$ . Выходное напряжение будет пульсирующим (рис. 6.3). Пульсации напряжения  $\delta U$  зависят от величины С2,  $R_n$  и времени, в течении которого закрыт вентиль VD<sub>2</sub>. Из-за постоянного разряда амплитуда напряжения на С2 будет отличаться от 2  $U_{2m}$  на некоторую величину  $\Delta U$ , которую называют падением напряжения. При равенстве С1 и С2 $\Delta U = \delta U$ .

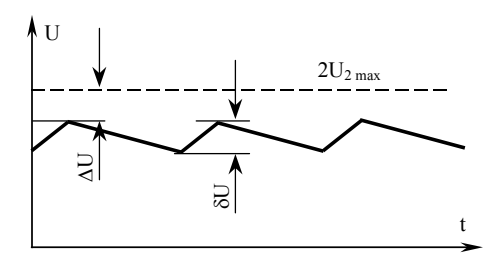

Рис. 6.3. Падение напряжение и напряжение пульсаций для схемы

Схема трехступенчатого каскадного выпрямителя приведена на рис. 6.4. Процесс зарядки конденсатора во времени протекает так же, как и в одноступенчатой схеме.

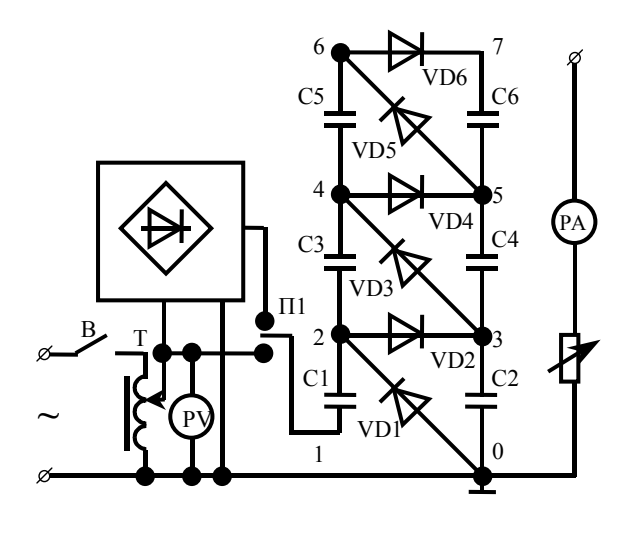

В установившемся режиме конденсатор С1 заряжен до напряжения  $U_{2m}$ , а С2 – до 2  $U_{2m}$ . Потенциал точки 2 изменяется от 0 до 2  $U_{2m}$ . Следовательно, конденсатор СЗ может зарядиться до  $2U_{2m}$ . Потенциал точки 4 тогда будет меняться от 2  $U_{2m}$  до 4 $U_{2m}$ , и через вентиль VD5 конденсатор С5 зарядится до 2 $U_{2m}$ . Тогда потенциал точки 6 будет меняться от 4  $U_{2m}$  до  $6U_{2m}$ , и через VD6 конденсатор С6 зарядится до  $2U_{2m}$ . Выходное напряжение схемы складывается из напряжений на конденсаторах С2, С4, С6 и составит  $6U_{2m}$ . В общем случае при n ступенях

$$
U_{\text{bblx}} = 2U_{2m} \cdot n = 2\sqrt{2} \cdot n \cdot U_2
$$

Поскольку заряд, поступающий на верхние ступени, отбирается от предыдущих, то многоступенчатые схемы оказываются очень чувствительными к нагрузке. Напряжение пульсации  $\delta U$  и падение напряжения  $\Delta U$  быстро возрастают с увеличением числа ступеней. Для выпрямителя с n ступенями эти величины могут быть рассчитаны по следующим приближенным соотношениям:

$$
\delta U = \frac{I_n}{f \cdot C} \cdot \frac{(n+1)n}{2};
$$
  
 
$$
\Delta U = \frac{I_n}{f \cdot C} (\frac{2}{3}n^3 + \frac{1}{2}n^2 - \frac{1}{6}n)
$$

где  $I_H$  - среднее значение тока нагрузки;

 $n -$ число ступеней генератора;

 $f_c$  - частота питающего напряжения;

 $C$  - емкость конденсатора схемы (при  $C_1=C_2=...C_n=C$ ).

#### **6.3. Описание установки**

Лабораторная установка, схема которой приведена на рис. 6.4, представляет собой низковольтную модель трехступенчатого каскадного выпрямителя. Емкости всех конденсаторов модели одинаковы и составляют 2 мкФ. В качестве вентилей использованы кремниевые выпрямительные диоды. Нагрузку *Rн* можно подключить к любой ступени выпрямителя.

На вход модели с помощью переключателя П1 можно подавать синусоидальное напряжение промышленной чистоте и постоянное напряжение от выпрямителя. Переключатель П2 позволяет изменять полярность постоянного напряжения. Оба напряжения регулируются с помощью автотрансформатора.

Для измерений используются электростатический вольтметр и электронный осциллограф. Ток нагрузки измеряется микроамперметром.

#### **6.4.Содержание работы и порядок ее выполнения**

В настоящей работе необходимо:

1. Ознакомиться со схемой и принципом работы каскадного выпрямителя, подготовить таблицу для записи результатов измерений. Ознакомиться с расположением ручек управления осциллографа.

2. С разрешения преподавателя подать на установку питание, включить освещение электростатического вольтметра и проверить положение нуля, включить электронный осциллограф и отрегулировать фокусировку и яркость луча.

3. Не включая нагрузки, перечертить с экрана осциллографа на один общий график напряжение на всех ступенях выпрямителя.

Для этого включить выключатель В, переключателем П1 подать на схему переменное напряжение и с помощью автотрансформатора установить входное напряжение схемы 5В. Вход постоянного тока осциллографа включить между точками 0-1. Усиление осциллографа подобрать таким, чтобы размах синусоиды на экране составлял 1 см. Перечертить форму напряжения на график. Затем, не меняя усиления и не смещая положения луча, включить осциллограф между точками 0-2, 0-3, 0-4, 0-5, 0-6, 0-7 и перечертить форму напряжений. Полученный график сравнить с рис. 6.5, объяснить.

4. Проградуировать по напряжению осциллограф по входу переменного тока. Для этого переключатель входа осциллографа со схемы выпрямителя подать переменное напряжение 5В и установить усиление таким, чтобы размах синусоиды на экране осциллографа составлял 4 см. Тогда чувствительность осциллографа по напряжению составит:

$$
K_V = \frac{2\sqrt{2}U_{\text{ex}}}{4}
$$

При дальнейших измерениях положения осциллографа не менять.

5. Снять зависимость выходного напряжения и напряжения пульсации от тока нагрузки для одной, двух и трех ступеней каскадного выпрямителя.

Для этого установить напряжение питания выпрямителя I7B. По электростатическому вольтметру определить выходное напряжение выпрямителя, изменяя то нагрузки от 0 до 400 мкА.

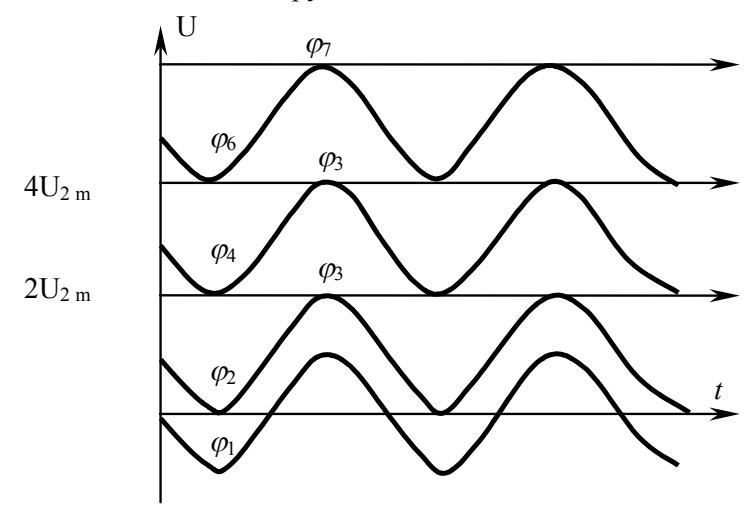

Рис. 6.5. Изменение потенциалов в различных точках схемы трехступенчатого выпрямителя в установившемся режиме

На экране осциллографа измерить величину пульсаций выходного напряжения в см. Результаты измерений занести в таблицу.

# Выходное напряжение и напряжение пульсаций каскадного выпрямителя

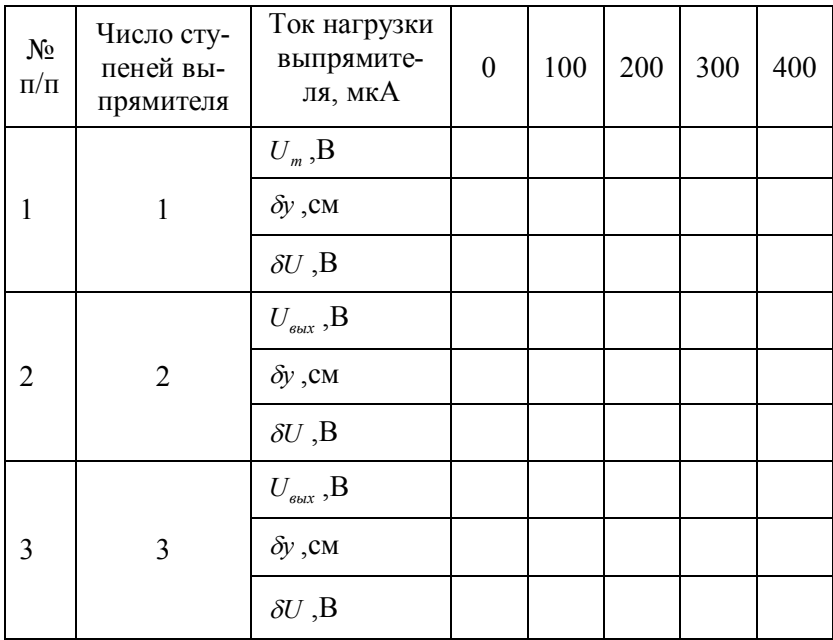

Здесь:*Uвых* - выходное напряжение выпрямителя, определяемое по электростатическому вольтметру;

 $\delta$ у - напряжение пульсаций на экране осциллографа, см;

 $\delta U$  - напряжение пульсаций, В;

*KУ* - чувствительность осциллографа, определенная в 6.3.

При измерении выходного напряжения выпрямителя на холостом ходу отключить от схемы выпрямителя нагрузку и вход осциллографа.

6. По полученным данным построить для одной, двух, трех ступеней выпрямителя зависимости выходного напряжения и напряжения пульсации от тока нагрузки  $U_{\text{max}} = f(I_H)$  и  $\delta U = f(I_H)$ .
7. Рассчитать выходное напряжение и напряжение пульсации для одной; двух, трех ступеней выпрямителя и построить зависимости  $U_{\text{env}} = f(I_H)$  и  $\delta U = f(I_H)$  - на предыдущем графике.

### 6.5. Содержание отчета

1. Цель работы и методика ее выполнения.

2. Схема установки.

3. Паспортные данные оборудования и приборов.

4. Результаты измерений в виде графиков и таблиц.

5. Пример расчета выходного напряжения и напряжения пульсаций для одного тока нагрузки.

6. Краткий анализ полученных результатов и выводы.

## 6.6. Контрольные вопросы

1. Принцип работы однофазного выпрямителя на емкостную нагрузку. Соотношение напряжений на элементах схемы.

2. Схема и принцип работы одной ступени каскадного выпрямителя в процессе зарядки.

3. Принцип умножения напряжения с помощью многоступенчатой схемы выпрямителя.

4. Достоинства и недостатки многоступенчатых каскадных выпрямителей.

5. Проанализировать работу одной ступени выпрямителя при питании прямоугольными импульсами чередующейся полярности.

## Литература: [1] с.193-196; [5] с. 518-522.

Лабораторная работа №7

# ГЕНЕРАТОР ИМПУЛЬСНЫХ НАПРЯЖЕНИЙ (ГИН)

Цель работы: а) ознакомиться со способами получения грозовых импульсов, устройством и работой ГИН 750 кВ; б) изучить методы регулирования параметров грозового импульса и методы их измерения; в) произвести измерение амплитуды грозового импульса с помощью измерительных шаров диаметром 50 см; г) ознакомиться с методами регистрации формы грозового импульса с помощью электронного осциллографа; д) исследовать влияние параметров схемы ГИН на форму грозового импульса (величину амплитуды, время ее достижения и др.) с помощью компьютерной программы GIN.

#### **7.1. Задание на подготовку**

1.Изучить основные вопросы по проектированию и эксплуатации ГИН.

2.Изучить существующие схемы ГИН, назначение и выбор их элементов.

3.Исследовать форму и регулирование грозового импульса при различных параметрах элементов ГИН.

#### **7.2. Краткие теоретические сведения**

В процессе эксплуатации на электрическую изоляцию линий и аппаратов воздействуют грозовые и внутренние перенапряжения. Грозовые перенапряжения возникают при ударах молнии и имеют форму кратковременного апериодического импульса. Внутренние перенапряжения связаны прежде всего с различного рода коммутациями и переходными режимами. Форма внутренних перенапряжений зависит от их вида, но чаще всего – это затухающие колебания с некоторой максимальной амплитудой. При лабораторных исследованиях импульсных процессов используются генераторы грозовых и коммутационных импульсов и измерительные системы, позволяющие определить амплитуду и регистрировать форму однократного или многократного импульса напряжения.

Амплитуда может быть измерена с помощью шарового разрядника, а для регистрации формы импульса используются высоковольтные осциллографы с емкостными или смешанными делителями напряжения.

#### 7.2.1. Генераторы импульсного напряжения

Импульсные установки должны обеспечить генерацию апериодических импульсов напряжения (тока). Основными параметрами импульса (рис. 7.1) являются: амплитуда  $U_{max}$  длительность фронта импульса  $\tau_{d}$ , длительность импульса  $\tau_{u}$ .

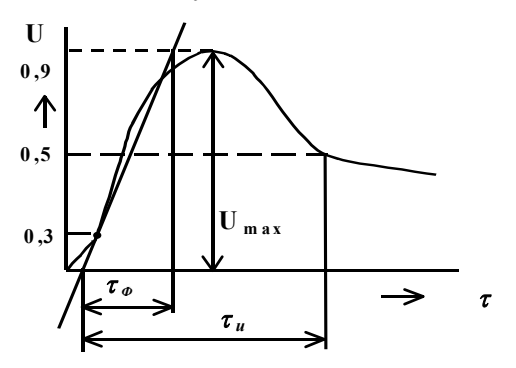

Рис. 7.1 Основные параметры импульса ГИН.

Стандартные импульсы, имитирующие атмосферные перенапряжения, имеют  $\tau_d$ =1,2 мкс,  $\tau_u$ =50 мкс. Импульсы, имитирующие внутренние перенапряжения, имеют  $\tau_{\phi}$ =250 мкс,  $\tau_{\psi}$ =2500 мкс.

Схема ГИН, представленная на рис. 7.2, состоит из двух блоков зарядного устройства 1 (ЗУ) и умножителя напряжения 2 (УН).

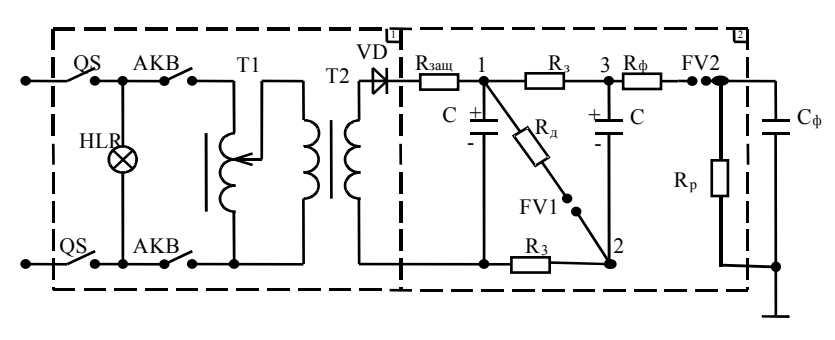

Рис. 7.2. Схема ГИН.

Зарядное устройство 1 включает регулировочный автотрансформатор Т1, повышающий трансформатор Т2 и высоковольтный выпрямитель VD, то есть ЗУ представляет однополупериодный, высоковольтный, регулируемый выпрямитель. В качестве вентиля VD на напряжение 100 кВ используют выпрямительные столбики на полупроводниковых диодах.

Умножитель напряжения 2 включает конденсаторы С. резисторы  $R_{\text{aam}}$ ,  $R_3$ ,  $R_n$ ,  $R_{\phi}$  и разрядные промежутки FV1, FV2. На рис. 7.2 приведена схема удвоения напряжения.

Принцип работы ГИНа заключается в следующем: на первой стадии, в режиме заряда конденсаторы С соединены параллельно и заряжаются от ЗУ через резисторы  $R_{\text{30III}}$ ,  $R_3$  с полярностью, указанной на схеме (рис. 7.2). Защитный резистор  $R_{\text{a}} = 3.10^6$  Ом предназначен для ограничения тока заряда в момент включения, т.е. защищает вентиль VD и трансформатор Т2 от перегрузки.

Величина напряжения, до которого заряжаются конденсаторы С определяется электрической прочностью искрового промежутка FV1но не должна превышать амплитуду выпрямленного напряжения  $U_{2m}$ .

Когда напряжение в точке 1 превысит электрическую прочность промежутка FV1, происходит пробой этого промежутка и конденсаторы С соединяются последовательно, - точка 2 будет соединена с точкой 1 через демпфирующий резистор  $R_n$  и сопротивление искрового промежутка FV1.

Благодаря тому, что сопротивление резистора R<sub>3</sub> велико  $(R_3 = 5.10^4 \text{ OM})$ , а сопротивление резистора  $R_{\phi}$  мало  $(R_{\phi} = 10{\text{-}}20 \text{ OM})$ , конденсаторы не успевают разрядиться, потенциал точки 2 повышается до потенциала точки 1, а потенциал точки 3 увеличивается, примерно, в два раза.

При переключении конденсаторов С с параллельной схемы на последовательную происходит пробой разрядного промежутка FV2, так как его электрическая прочность ниже величины удвоенного напряжения умножителя, выходное напряжение умножителя будет приложено к объекту испытания  $C_{\phi}$  и разрядному резистору  $R_{\rho}$ .

Скорость нарастания напряжения на объекте (длина фронта импульса) будет определяться постоянной времени заряда конденсатора  $C_{\phi}$ , т.е.

$$
\tau_{\phi} = (2 \div 3) \cdot (R_3 + R_{\phi}) \cdot C_{\phi} \tag{7.1}
$$

Когда напряжение на объекте  $(C_{\phi})$  достигнет предельного значения, конденсаторы С и  $C_{\phi}$  начнут разряжаться через главный разрядный резистор  $R_p$  (спад импульса). При этом длительность волны импульса приблизительно в данной схеме будет равна

$$
\tau_u = 0.67 \left( \frac{C}{2} + C_{\phi} \right) \cdot \left( R_{\partial} + R_{\phi} + R_p \right) \tag{7.2}
$$

Как видно из выражений (7.1) и (7.2) параметры напряжения на объекте (длительность фронта и длительность импульса) в основном определяются величиной сопротивления фронтового резистора  $R_{\phi}$  и разрядного резистора  $R_{p}$ . Поэтому чтобы получить импульс с заданными значениями  $\tau_{\phi}$  и  $\tau_u$  необходимо определить значения  $R_{\phi}$  и  $R_{p}$  по выражениям (7.1), (7.2). Плавное регулирование амплитуды импульса осуществляется за счет изменения расстояния искрового промежутка FV1.

Современные ГИНы на напряжение несколько миллионов вольт могут иметь несколько десятков каскадов. Таким образом, используя метод умножения напряжения, можно получить высокое значение испытательного напряжения при относительно низком значении напряжения зарядного устройства (порядка 100 – 200 кВ).

#### **7.3. Описание установки**

В данной работе для заряда ГИН–750 используется то же самое зарядное устройство конденсатора С=0,022 мкФ до напряжения 75х2 кВ. Принципиальная схема генератора 750 кВ приведена на рис. 7.3.

Водяное защитное сопротивление  $R_{\textit{sa}\textit{u}\textit{q}} = 0,1 - 1\,$  MOм ограничивает величину зарядного тока до  $I_{\text{3max}} = 10 - 20$  мА, что обеспечивает полный заряд десяти конденсаторов ГИН С=0,022 мкФ в течение 3-5 секунд. Зарядные сопротивления *R<sup>з</sup>* 50 кОм разделяют точки схемы, находящиеся под разными потенциалами в режиме разряда ГИН. Фронтовой резистор  $R_{\phi}$  и разрядный резистор  $R_{p}$  формируют параметры грозового импульса и для стандартного грозового импульса 1,2/50  $R_{\phi} \approx 10^3$  Ом (при  $C_{\phi} \approx 500$ -600 пФ) и  $R_{p} = 20 \cdot 10^3$  Ом.

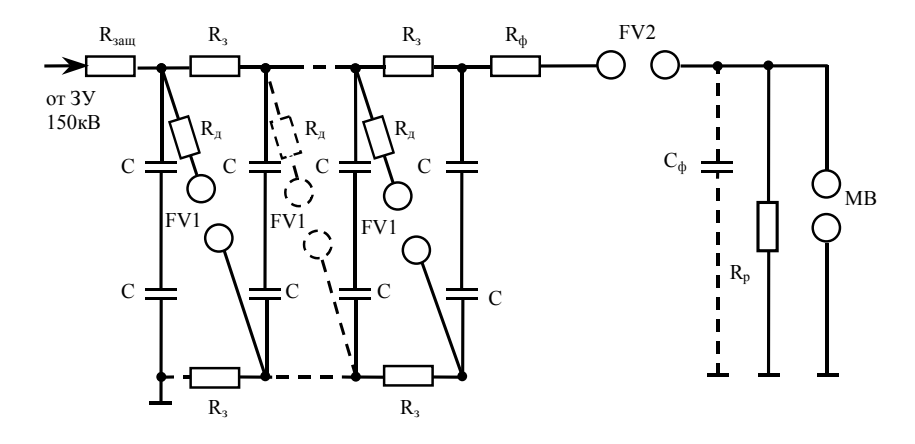

Рис. 7.3. Принципиальная схема генератора 750 кВ.

Фронтовая емкость *C<sup>Ф</sup>* представляет сумму емкостей ошиновки, измерительных шаров и объекта испытания. Отсекающий промежуток FV2 отделяет зарядную часть схемы от объекта испытания, измерительных шаров MB и разрядного сопротивления *R<sup>P</sup>* . Это ограничивает утечку тока в режиме заряда и обеспечивает рост напряжения с нуля на объекте испытаний в режиме разряда. Амплитуда импульса регулируется изменением расстояния между шарами искровых промежутков FV1. В данный момент эту операцию можно выполнять только при подготовке ГИН к работе. В процессе выполнения работы амплитуда импульса ГИН не регулируется.

### **Измерение параметров импульса**

Измерительные шары  $\varnothing$  50 см выполнены по схеме, приведенной на рис. 7.4, б. В режиме измерения амплитуды импульса нижний подвижный шар заземлен (переключатель ПШ – в положении «3»). Амплитудное напряжение импульса определяется как 50%-ное разрядное напряжение между шарами. Рекомендуется метод «вверх-вниз», при котором за величину промежутка, соответст-

вующего 50%-му разрядному напряжению принимают среднее из двух расстояний при одном из которых происходит 1-4 пробоя, при другом 6-9 пробоев из 10. Всего для измерения при этом потребуется более 20 импульсов. Так как шары включены по несимметричной схеме напряжения, то зависимости  $U_{nn} = f(S)$  будут разными для положительного и отрицательного импульсов (табл. 7.1).

Таблица 7.1

| Расстоя-<br>ние ме-<br>жду ша-<br>рами, см | Разрядное напряже-<br>ние, кВ |          | Расстоя-<br>ние ме- | Разрядное напряже-<br>ние, кВ |             |
|--------------------------------------------|-------------------------------|----------|---------------------|-------------------------------|-------------|
|                                            | полярность                    |          |                     | полярность                    |             |
|                                            | Отри-                         | Положит. | жду ша-<br>рами, см | Отрицат.                      | Поло-       |
|                                            | цат.                          |          |                     |                               | ЖИТ.        |
| $\overline{2}$                             | 59,0                          | 59,0     | 18                  | 429                           | 442         |
| 4                                          | 112,0                         | 112,0    | 20                  | 460                           | 448         |
| 6                                          | 164                           | 164      | 22                  | 489                           | 510         |
| 8                                          | 214                           | 214      | 24                  | 515                           | 540         |
| 10                                         | 263                           | 263      | 26                  | (540)                         | 570         |
| 12                                         | 309                           | 311      | 28                  | (565)                         | (595)       |
| 14                                         | 353                           | 357      | 30                  | (585)                         | (620)       |
| 16                                         | 392                           | 403      | 32                  | 605                           | $640^\circ$ |

Плавное регулирование расстояния между шарами осуществляется в соответствии со схемой на рис. 7.2,а. При нажатии кнопки КМ «вверх» расстояние между шарами уменьшается, при нажатии кнопки КБ «вниз» - расстояние увеличивается. Ход шаров в пределах 1-54 см ограничивается конечными выключателями КВ1 и КВ2.

Измерительные шары имеют встроенный делитель напряжения  $C_1 - C_2$ . Верхней емкостью делителя  $C_1$  является промежуток между верхним шаром и изолированной частью нижнего шара (переключатель ПШ в положении 0). Схема осциллографирования импульса подключается к делителю напряжения с помощью коаксиального кабеля КК.

Регистрация импульса производится в соответствии с инструкцией для применяемого в работе импульсного осциллографа.

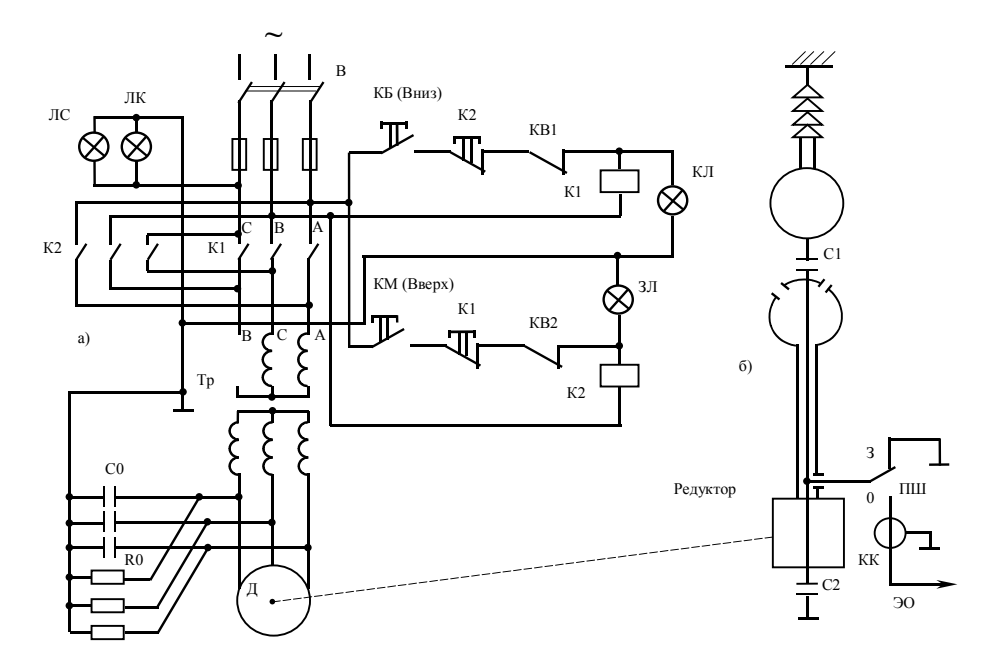

Рис 7.4. Принципиальная схема управления (а) измерительными шарами

1.Ознакомиться с инструкцией по технике безопасности для данной установки.

2.Ознакомиться со схемами ГИН-750, схемой зарядного устройства ЗУ-150 и схемой управления шарами.

3.Ознакомиться с перечисленными устройствами и установками в натуре, записать паспортные данные основного оборудования и определить полярность получаемого импульса.

4.Рассчитать основные параметры ГИН: емкость в ударе *C<sup>у</sup>* , энергию в ударе и коэффициент использования ГИН.

5.Руководствуясь инструкцией к ЗУ-150 включить ГИН-750 в работу и добиться устойчивого рабочего хода с периодичностью импульса 3-5 с.

6.Измерить амплитуду импульса измерительными шарами.

7.Используя импульсный электронный осциллограф, определить основные параметры полученных импульсов.

8.Провести исследование влияния различных параметров схемы ГИН на величину амплитуды грозового импульса и времени ее достижения, используя компьютерную программу GIN (Инструкция по пользованию программой приводится в Приложении 1 практикума).

## **7.5. Содержание отчета**

1. Краткое описание цели и сущности работы.

2. Схема ГИН-750 кВ с указанием основных параметров элементов ГИНа.

3. Схема управления измерительными шарами диаметром 50 см.

4. Основные рассчитанные параметры ГИНа и результаты измерений амплитуды импульса.

5. Результаты регистрации формы импульса, полученные с помощью импульсного электронного осциллографа.

6.Результаты исследования формы импульса, полученные на компьютере.

#### **7.6. Контрольные вопросы**

1.Назначение и принцип работы ГИН.

2.Основные элементы ГИН и их влияние на форму и параметры импульса.

3.Способы регулирования режима работы ГИН для измерения амплитуды импульсов и частоты их следования.

4.Методы измерения импульсных напряжений: амплитуды апериодического импульса, длины фронта и длины импульса.

5.Блок-схема осциллографа для регистрации однократных кратковременных импульсов высокого напряжения.

**Литература:** [1] с. 196-214;

[5] с. 238-252.

## *Лабораторная работа № 8*

## **ОПРЕДЕЛЕНИЕ ЗОН ЗАЩИТЫ СТЕРЖНЕВЫХ И ТРОСОВЫХ МОЛНИЕОТВОДОВ**

**Цель работы:** а) изучить расчетные методы определения зон защиты стержневых и тросовых молниеотводов; б) ознакомится с экспериментальными методами исследования защитных зон молниеотводов с использованием ГИН; в) определить экспериментально и сравнить с расчетными зоны защиты стержневых и тросовых молниеотводов; г) провести визуальное исследование зон защиты стержневых и тросовых молниеотводов по компьютерной программе.

## **8.1. Задание на подготовку**

 1. Изучить защитные характеристики стержневых молниеотводов, методы расчета зон защиты одиночных и комбинированных молниеотводов.

2. Ознакомиться с компьютерной программой

#### **8.2. Краткие теоретические сведения**

Стержневые и тросовые молниеотводы являются основным средством защиты энергетических и промышленных сооружений и установок от прямых ударов молнии (ПУМ). Реальный молниеотвод состоит из молниеприемника в виде стержня или троса, возвы-

шающегося над объектом защиты, токоведущих спусков и заземлителя.

Молниеотводы воспринимают на себя удары молнии и образуют вокруг себя пространство, защищенное от ПУМ с большой степенью вероятности. Это пространство называется зоной защиты молниеотвола

Зашитное лействие молниеотвола связано с тем. что развивающийся от облака лидерный разряд ориентируется в направлении максимального градиента (напряженности) электрического поля. Начиная с некоторой высоты  $H = 10 - 20h$ , где h является высотою защищаемого объекта на ориентацию лидерного разряда начинает влиять наиболее возвышающийся проводящий заземленный предмет (молниеотвод высотой h), в направлении которого поле резко усиливается.

При формировании лидерного канала над молниеотводом или с некоторым смещением (не более 3.5h) молния или поразит молниеотвод или ударит на значительном расстоянии в землю.

Если вблизи молниеотвода или под ним располагаются сооружения или оборудование, то при определенном возвышении молниеотвола нал объектами зашиты вероятность их поражения ПУМ может быть доведена до очень малых значений. Однако следует помнить, что статистический характер процесса пробоя длинных воздушных промежутков (молнии) при любых условиях оставляет некоторую вероятность поражения молнией объекта защиты. Поэтому зоны защиты молниеотводов ограничиваются расстояниями (кривыми), определенными с заданной степенью вероятности защиты, например с  $P_2 = 0.999$ .

Принятые нормы и рекомендации по расчету зон защиты молниеотводов получены на основании лабораторных исследований и подтверждаются полевыми наблюдениями за поражаемостью ПУМ реальных объектов и молниеотводов.

Зона защиты одиночного стержневого молниеотвода (рис. 8.1) вследствие осевой симметрии имеет вид тела вращения с образующей, удовлетворяющей уравнению:

$$
r_x = 1.6h \frac{h - h_x}{h + h_x} p' \tag{8.1}
$$

83

The  $p=1$  npu  $h \le 30$  u  $p=5.5/\sqrt{h}$  npu  $h > 30$ .

Для двух, трех и более стержневых молниеотводов при оптимальном их расположении общая зона защиты заметно превышает сумму зон отдельно стоящих двух, трех и более молниеотводов, так как общая вероятность прорыва молнии к объекту в сфере действия нескольких молниеотводов уменьшается.

На рис. 8.2 представлены зоны зашиты двух, трех и четырех молниеотводов. Для двух молниеотводов внешняя огибающая в разрезе проводится также, как и для одиночного молниеотвода. Прогиб огибающей между вершинами определяется по окружности, проведенной через точки 1, 2 (рис. 8.2, а). Наименьшая ширина  $2b$ . на уровне  $h_r$  в плане находится по кривым или по выражению

$$
b_x = 4r_x(7h_a - a)/(14h_a + a) \,. \tag{8.2}
$$

Построение внешней границы зоны защиты трех или четырех стержневых молниеотводов производится попарно по расчетным соотношениям для каждых двух соседних молниеотводов. Условие защиты всей площади между молниеотводами на уровне  $h$ . определяется соотношением  $D \le 8h_a$ , где  $D$  является диаметром окружности, проведенным через точки 1, 2, 3 или большая диагональ четырехугольника 1, 2, 3, 4 (рис. 8.2 б, в).

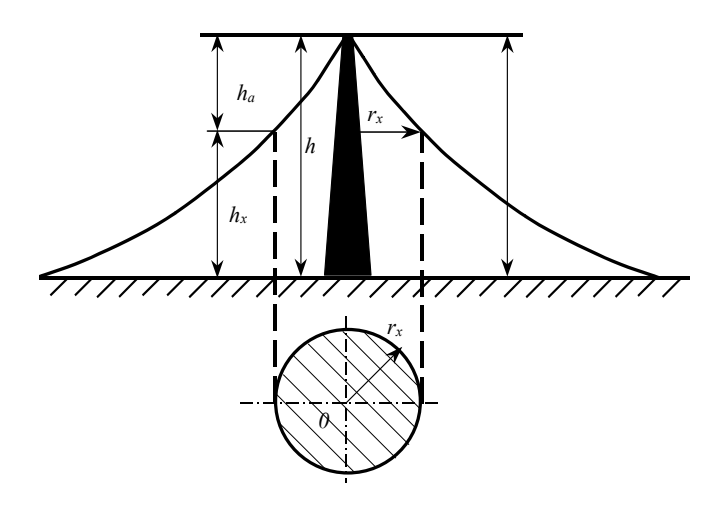

Рис . 8.1. Зона одиночного стержневого молниеотвода

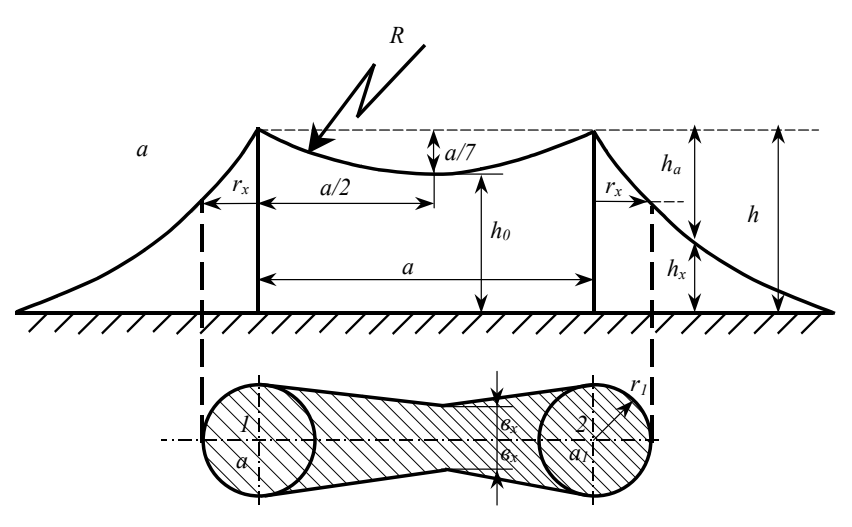

Рис. 8.2, а - Зона защиты двухстержневого молниеотвода

Для оценки эффективности тросовой защиты проводов ВЛ чаще всего используется понятие угла защиты  $\alpha$  (рис. 8.3).

Лабораторные исследования и полевые наблюдения показывают, что эффективность тросовой защиты может быть определена по выражению

$$
\lg P_{\alpha} = \frac{\alpha \sqrt{h_{on}}}{90} - 4 \ ,
$$

где *P* - вероятность прорыва молнии через тросовую защиту;

 $h_{\alpha}$  - высота опоры в метрах;

 $\alpha$  - угол защиты, градусы.

При лабораторных исследованиях канал молнии моделируется обычно металлическим стержнем, на который подаются импульсы напряжения от ГИН. Стержень располагается на «высоте ориентации» молнии  $H<sub>M</sub> ≈ (10-20)h<sub>M<sub>M</sub></sub>$ ,

где *<sup>м</sup> h* - высота модели молниеотвода.

Стержень перемещается в горизонтальной плоскости на расстоянии до 4 *<sup>м</sup> h* и более от оси молниеотвода (или наоборот молниеотвод перемещается относительно неподвижного стержня). Максимальная высота *H<sup>м</sup>* при этом ограничена расстоянием, которое может быть перекрыто с помощью ГИН при положительном импульсе. По величине *H<sup>м</sup>* можно найти размеры моделей молниеотводов и объектов защиты.

## **8.3. Схема испытательной установки и техника безопасности при выполнении работы**

Испытательная установка (рис. 8.4) состоит из ГИН-750 кВ (см. лаб. работу № 7); стержня, имитирующего канал разряда молнии; заземленной плоскости; моделей стержневых молниеотводов; моделей объектов защиты и модели воздушной линии с защитными тросами.

Модели можно произвольно располагать на плоскости, а стержень перемещать по вертикали. Амплитудное значение импульса ГИН-750  $U_{\text{uwn max}} = 600 - 700 \text{ kB}$ . Это напряжение при положительной полярности стержня позволяет перекрыть расстояние 1-1,2 метра. Поэтому для моделей стержневых молниеотводов приняты *h*<sub>*м*</sub> =10 и 15 см, объектов защиты *h*<sub>*моб</sub>* =5 и 7 см.</sub>

86

Кроме строгого соблюдения правил ТБ при работе на испытательных установках высокого напряжения при выполнении данной работы необходимо иметь в виду следующее:

1.Подготовка моделей к испытанию и их перемещение по ходу работы при снятом напряжении и заземленной установке, а также включение ГИН-750 в работу и его отключение выполняется только преподавателем или лаборантом.

2. При работе ГИН-750 кВ студенты должны находиться на расстоянии не менее 0,5 метра от сетчатого ограждения.

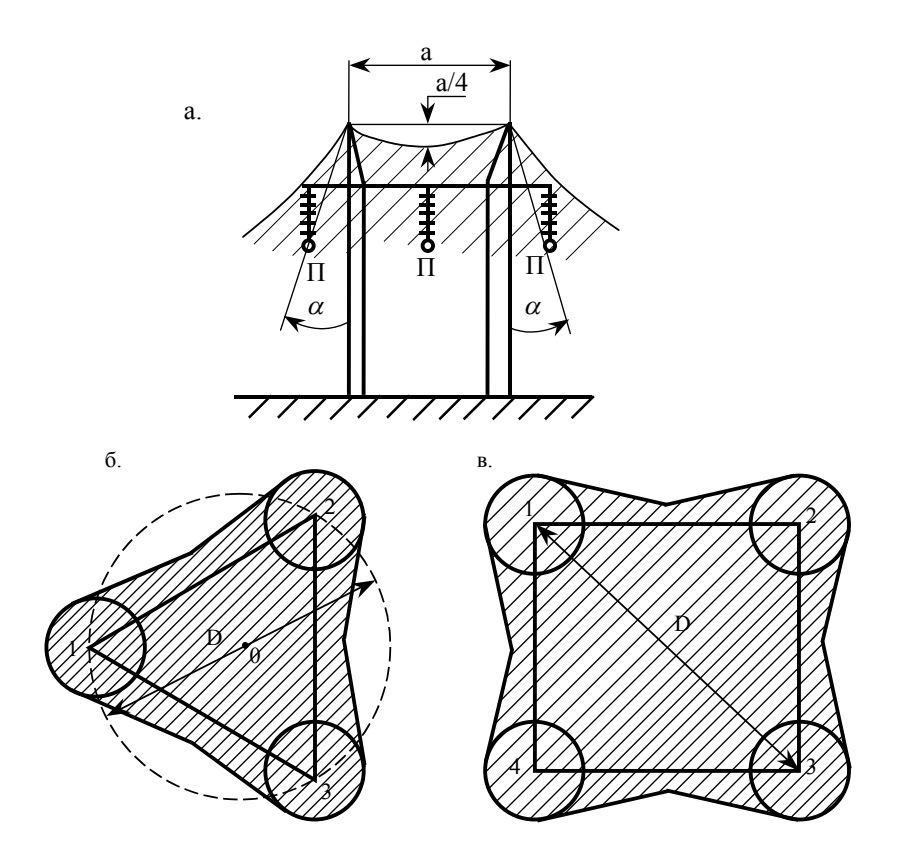

Рис. 8.3. Зоны защиты: а - тросовая защита проводов ВЛ; б – трехстержневого молниеотвода; в – четырехстержневого молниеотвода.

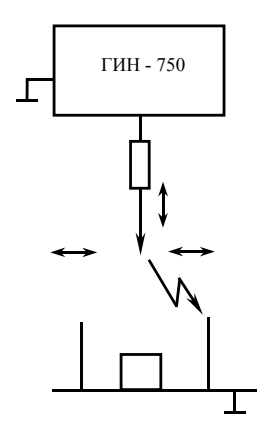

Рис.8.4. Принципиальная схема испытательной установки

## **8.4. Методика выполнения работы**

1. По заданным размерам молниеотводов (*h*) и объектов защиты (например,  $h_{\alpha\beta} = 0.5h$ ):

а) рассчитать радиус защиты отдельно стоящего стержневого молниеотвода на уровне земли и на уровне *hоб*;

б) рассчитать максимальное расстояние (а) между двумя молниеотводами одинаковой высоты (*h*) при расположении посредине между ними объекта защиты ( $h_{\alpha\beta} = 0.5h$ );

в) вычертить полученные зоны защиты в разрезе и в плане (на уровнях  $h_x = 0$  и  $h_x = h_{o6}$ ).

2.Выполнить опытную проверку расчетных зон защиты на модели:

а) определить масштаб линейного моделирования  $K_M = \frac{H_M}{H}$  $K_M = \frac{H_M}{H}$  при  $H_M = 1$ м для случая  $H = 10h$  при  $h \leq 30$ м и вычислить размеры модели  $(h_{M} = K_{M}h)$ ;

б) установить модель молниеотвода не расстоянии 3,5 $h_M$  от оси стержня, а модель объекта защиты  $h_{M,00} = h_{M} = 0.5 h_{M}$  на расстоянии  $r_{\rm rw}$  от оси молниеотвода;

в) включить ГИН-750 и определить вероятность поражения объекта для заданного числа разрядов (10-20).

88

Внимание! Операции включения и отключения ГИН-750 выполняются только преподавателем или лаборантом;

г) установить модели двух стержневых молниеотводов одинаковой высоты на расстоянии  $\alpha_M = \alpha K$ , друг от друга и модель объекта защиты  $h_{\nu\rho\sigma}$  посредине между молниеотводами. Включить ГИН и убедиться, что при принятых условиях вероятность поражения объекта практически равна нулю.

3. Рассчитать вероятность прорыва молнии мимо троса к проводу для опор высотой  $h=16$ м и 20м при углах защиты  $\alpha=20^\circ$ , 25° и 30°. Выполнить качественную проверку эффективности тросовой защиты на модели воздушной линии.

4. Провести расчет и непосредственный просмотр зон защиты стержневых и тросовых молниеотводов по компьютерной программе ZONA (Инструкция по пользованию программой приведена в Приложении 2 практикума).

#### 8.5. Содержание отчета

1. Краткое описание цели и содержание работы.

2. Основные соотношения для расчета зон защиты стержневых и тросовых молниеотводов, примеры расчета и графики рассчитанных зон зашиты.

3. Блок-схему испытательной установки, масштабы моделирования и размеры моделей объектов защиты и молниеотводов.

4. Результаты опытной проверки эффективности защитного действия стержневых и тросовых молниеотводов.

5. Краткие выводы по работе.

## 8.6. Контрольные вопросы

1. Объясните, с чем связано защитное действие стержневых и тросовых молниеотводов.

2.С какой высоты молния начинает ориентироваться на молниеотвол?

3.Что такое защитная зона молниеотвода?

4. Почему защитная зона ограничивается поверхностью, которая определяется с некоторой вероятностью?

5.Как определяются границы защитных зон стержневых и тросовых молниеотводов?

6.В чем заключается линейное моделирование молниеотводов и объектов защиты от ПУМ?

7.Как проверить соответствие результатов, полученных на моделях, защитному действию реальных молниеотводов?

8.Покажите защитный угол тросовой защиты ВЛ. Как зависит вероятность прорыва молнии мимо троса к проводу от величины защитного угла?

**Литература:** [1] с. 245-286;

[5] с. 284-288.

## **ИНСТРУКЦИЯ**

# **по пользованию программой исследования импульса выходного напряжения генератора импульсных напряжений GIN.**

 Перед началом работы с программой необходимо загрузить русифицированный драйвер экрана KEYRUS.COM<sup>(\*)</sup>. После загрузки драйвера производится загрузка программы GIN. В начале работы программы на экране дисплея появляется заставка. Для продолжения работы необходимо нажать любую клавишу. Далее программа запрашивает данные о параметрах схемы замещения и данные для вывода графика *U2=f(t)* на экран. Их ввод осуществляется набором соответствующих величин и нажатием клавиши "Enter".

 После ввода данных на экран выводится график изменения выходного напряжения ГИНа во времени, а в правом верхнем углу появляется меню для выбора параметра, который пользователь хотел бы изменить. Выбор нужной опции осуществляется нажатием клавиш "↑" или "↓" и "Enter". После выбора необходимой опции вводится новое значение изменяемого параметра. В случае неверно набранного числа нажимается клавиша "Backspace" и число набирается заново. Для возврата в меню служит клавиша "Esc". При варьировании параметров на экране можно получить семейство кривых. Для очистки экрана служит опция "Очистка экрана". После ее выбора экран очищается и на него выводится последний график. Для получения параметров соответствующих последнему выводимому графику и некоторых расчетных величин необходимо выбрать опцию "Параметры". Для завершения работы с программой служит опция "Выход в DOS".

( \* ) В случае запуска программы через WINDOWS загрузка драйвера KEYRUS.COM не требуется.

ПРИМЕР:

Задание параметров для схемы замещения ГИНа  $U_1 = 20 B$  R<sub>1</sub>'' = 50 O<sub>M</sub>  $R_2 = 2 \text{ KOM}$   $C_1 = 30 \text{ H}\Phi$  $t = 10$  MKC  $C_2 = 4$  H $\Phi$  $U_2 = 25 B$  R<sub>1</sub> = 40 O<sub>M</sub>

## **ИНСТРУКЦИЯ**

## **по пользованию программой расчета защитных зон стержневых и тросовых молниеотводов ZONA**

1.Запуск программы на выполнение осуществляется загрузкой файла ZONA. При этом на экране появляется заставка.

2.Нажать клавишу «ENTER» или любую другую. На экране появляется меню для выбора типа молниеотвода.

3. Перемещая указатель с помощью клавиш « $\rightarrow$ » или « $\rightarrow$ » выбирается нужный тип молниеотвода и нажимается клавиша «ENTER». Затем вводятся данные по высоте молниеотвода и объекта и др. (\*). Автоматически происходит расчет параметров зоны защиты. Для продолжения нужно нажать любую клавишу. На экране появится изображение зоны защиты молниеотвода. Через 10-15 с изображение исчезнет.

4.Нажать клавишу «ENTER». На экране появляется вопрос «Продолжить выполнение? (Y/N)». Нажимая «Y» или «N» можно по желанию продолжить или прекратить выполнение программы.

(\*) При вводе исходных данных следует помнить, что максимальная высота молниеотвода h составляет 100 м. Расстояние между молниеотводами, при выборе второго режима, следует выбрать такое, чтобы выполнялось условие: *hhhx.* Расстояние между молниеотводами, при выборе четвертого режима, следует выбирать такое, чтобы выполнялось условие:

$$
a < 4(h - h_x) = 4ha
$$

## ЛИТЕРАТУРА

1. Степанчук К.Ф., Тиняков Н.А. Техника высоких напряжений. – Мн.:

Высш. школа, 1982. – С. 365.

2. Базуткин В.В. и др. Техника высоких напряжений. – М.: Энергоатомиздат,

 $1986. - C. 463.$ 

3. Техника высоких напряжений / Под ред. И.В.Костенко. – М.: Высш. школа, 1973. – С. 640.

4. Лабораторные работы по технике высоких напряжений. – М.: Энергоиздат, 1982. – С. 353.

5. Техника высоких напряжений / Под ред. Г.С. Кучинского. – С.-Петербург, 2003 г.

# **СОДЕРЖАНИЕ**

*Основные правила по технике безопасности при работе на испытательных установках высокого напряжения* 

**Лабораторная работа № 1** 

РАСПРЕДЕЛЕНИЕ НАПРЯЖЕНИЯ ПО ЭЛЕМЕНТАМ ГИРЛЯНДЫ ПОДВЕСНЫХ ИЗОЛЯТОРОВ.

# **Лабораторная работа № 2**

 ИССЛЕДОВАНИЕ ЭЛЕКТРИЧЕСКОЙ ПРОЧНОСТИ ВОЗДУШНЫХ ПРОМЕЖУТКОВ В РЕЗКО НЕОДНОРОДНОМ ПОЛЕ.

**Лабораторная работа № 3** 

СТАТИСТИЧЕСКИЕ ЗАКОНОМЕРНОСТИ ПРОБОЯ.

**Лабораторная работа № 4**  ПЕРЕНАПРЯЖЕНИЙ В ОБМОТКАХ ТРАНСФОРМАТОРА.

**Лабораторная работа № 5** 

 ЗАЩИТНЫЕ РАЗРЯДНИКИ И ОГРАНИЧИТЕЛИ ПЕРЕНАПРЯЖЕНИЙ.

**Лабораторная работа № 6** 

 ИССЛЕДОВАНИЕ МОДЕЛИ КАСКАДНОГО ВЫПРЯМИТЕЛЯ ВЫСОКОГО НАПРЯЖЕНИЯ.

**Лабораторная работа № 7** 

ГЕНЕРАТОР ИМПУЛЬСНЫХ НАПРЯЖЕНИЙ 750 КВ.

**Лабораторная работа № 8** 

 ОПРЕДЕЛЕНИЕ ЗОН ЗАЩИТЫ СТЕРЖНЕВЫХ И ТРОСОВЫХ МОЛНИЕОТВОДОВ.